Vkr uwW sl{=Oqx{ Fdyhv W Vr f IdoMkvWf h Pryhp hqw

= | Yhqw<br>|Wk h Xowlp dwh XVE Ordghu

Lq[wur](#page-3-0)gxflqj Lqnvfdsh413

lqnvf dsh Wkwr udo⊨lqnvf dsh 413 Qhz I hdwtuhv

Wudqvihu Ilohv Gluhfwo| Wr\rxu Dp d}r q I luh Vwf n I ur p \ r [xuSF](#page-20-0)

Uhsr Uh[ylh](#page-35-0)z = J vf dq5sgi

P dnh D YOF Sod| dvw Iurp Wkh Frppdqg Olqh

SF Qqx{RVI dp ld Php ehu Vsrwoljk w⊭s|mxmlrs

p vbp hp h\*v Qr r n=Oqx{ Dqg L

SFQqx{RV Uhf Ish Fr uqhu= Kdp exų huJ udy|

Dqg p r uh [lqvlgh](#page-1-0) 111

# Lq Wklv Lvvxh 111

<span id="page-1-0"></span>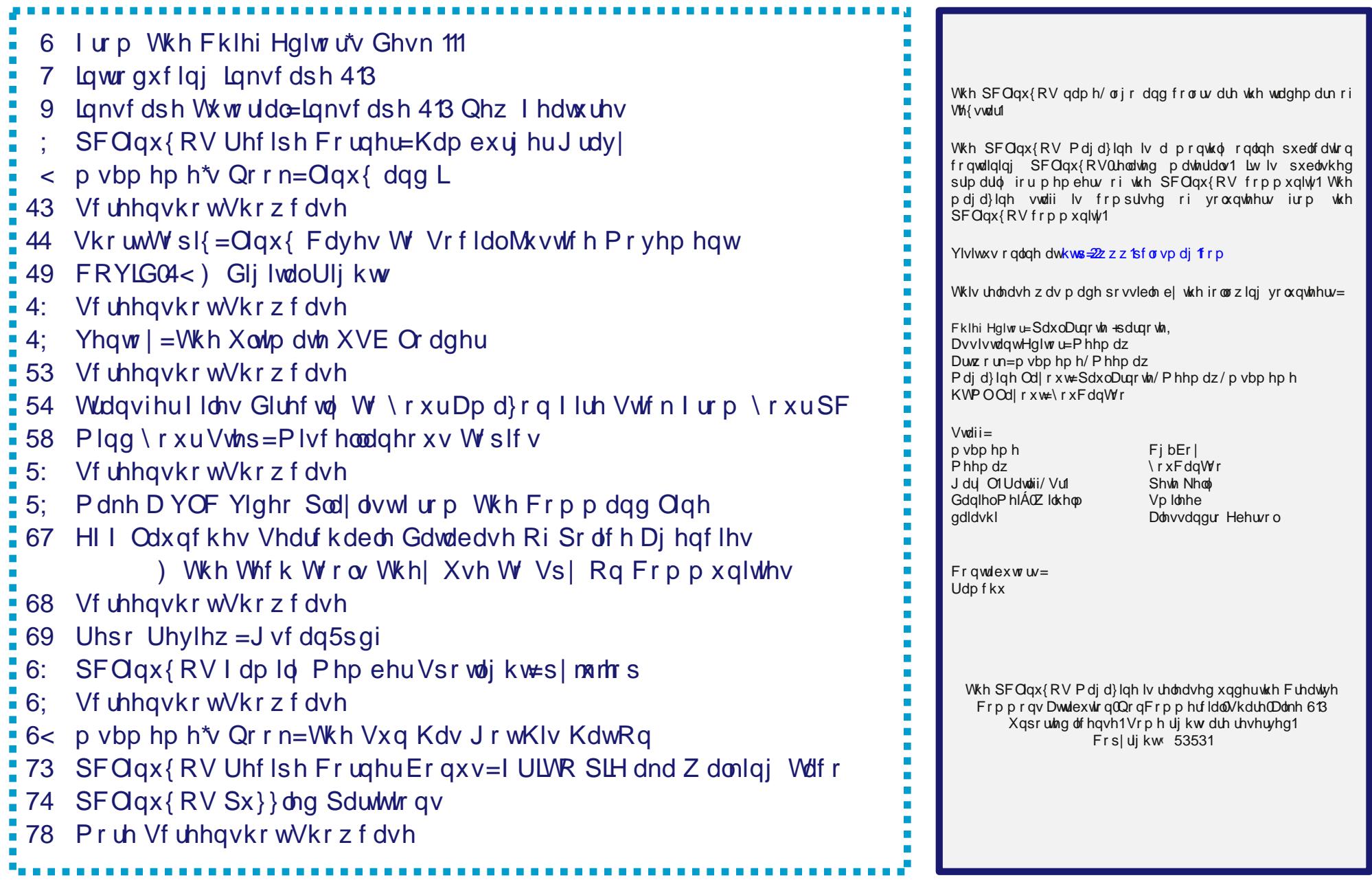

# lurp Wkh Fklhi Hglwu<sup>\*</sup>v Ghvn 111

<span id="page-2-0"></span>Dxj xvw58 vkr xog eh da lawhuadwir ado krologol 1Z hoo lw vkr xog eh li | r x% hd Olqx{ xvhul Ru p d| eh lwwkr xog eh d uhdilr xv krologol 11 rup dal Qax{ xvhuv/ Qax{ Iv vrp hz kdwdnig w d undi Ira1 Wkdwt with adl la 4<<4 z khq Qqxv W wdow p dqh wkh frpst vp lql qhz vj u xs sr vwdqqr xqf lqj Oqx{ 31341 Wkdwlqlwdo dggr xgf hp hgwhdg dv ir  $\omega z$  v=

Khoor hyhu|erg|rxwwkhuhxvlqjplql{0

L'p grigi d +iuhh, r shudwigi v who +nawd kree / z r q'weh elj dqg surihwirqdo onh jqx, iru 6; 9+7; 9, DWforqhv1 Willy kdy ehha eyhz lai vlafh dsulo'daa ly worluwai wr i hw undal 1 L'a dnh dal ih haedfn r a wklaiv shr son dnh 2 ji volnh la plql{/ dv p | RV uhvhpedny lww phz kdw+vdph sk | vlf do od rxwri wkhildhOv who +gxh wr sudf wlfdoundwrgv, dprgi r wkhu wklaiv, 1

L'yh fxuu hqvol sruwhg edvk+413;, dgg j ff+4173,/dgg wklgj v vhhp w zrun1 Wklv Ipsdhv wkdw Ltop ihw vrphwklai sudf wifdozi will g d i hz prowky/dog L\*g olnh wrngrz z kdw ihdwuhv prwwshrsoh zrxog zdqwtDq| w.jjhwurqv duh z hof r p h/ exwl\_z r g\*wsurp l vh L\*oplp sohp hawwkhp  $\pm 0$ 

Ogxv +wruydagyC nuxxqd1khoviqni1i,

SV1\hv 0lwtv iuhh ridq| plql{ frgh/dqg lwkdvd pxowl0 wkuhdghg iv1 Lwlv QRWsr uwdedn +xvhv 6; 9 wdvn vz lwfklgi hwt,/ dag Iwsureded ahyhu zloo wssruwdal wklaj rwkhu widq DV0kdugglvnv/dv widwiv dooLkdyh=0+1

Ogxy Wuydagy

With Iqlvidofrgh uhdndvh fdph d frxsdn rizhhnv odwhul\rx fdq qrzqordq Qqx{ 3134 khuh/li|rx zdqw wor wolnh doorn1 Zlwk dowwoon glijlgj durxgg rq wkh lawhuahw/lrx vkrxooteh deoh wrfrpsloh wkh vrxufh frgh/dgg uxg Iwg YluxddEr {1

Z kdwzh frp prqol fdoodgg krog ghdu dv Olqx{ doprvw kdg d gliihuhqw qdp h1 Wwdogv euhio fravightha (Oax{/) d soll ra kiv iluwadph dag Xql{/ exw frqvlghung lw wrr hjrwwwfdd Vr/ kh fkdgj hg wkh gdp h w (l uhd{/) frpelglgj wkh zrugv  $(iuh)/$   $(iuhdn)$  dgg  $(Xgl)$  Krzhyhu Du Chp p nh/ rgh riwkh yroxgwhhudgp lglywdwru riwkh I WS yhuyhu dwich Khovlani Xalvhuvluv ri Vinfkarori I dwich vio h/

Dffruglqj wr Wruydogv/ Olqx{ ehjdq wr jdlq lp sruddgf h lg 4 << 5 di whu wkh [ Z lggr z V | v whp z d v sruma w Ogx{ e| Ruhvwlerurz vnl/z klfk doorzha Oax{ w vxssr und J XLir unkhilu who h1

wkrxjkw(luhd{) zdvdgxpegdph/dggwrnlwxsrg klp vho w chodp h lwad s 1 Wkh odp h vw.f n1

Wx{/wkh Oldx{p dvfrw/glgg%wfrphderxwxqwloilyh I hdu woll ul q 4<<9/z khq with z hunder xww vholf w wich p dvf rw/ W uydogy p hqwlr qhg kh z dv elwhq e| d dwob shqixlq + Hxglswxood plqru rq d ylvlwwr wkh Qdwrgdo Trr ) Dt xduxp Ig Fdgehud/Dxvwddd1 Odul Hzlqj su ylghg wkh ruj lqdogudiwri wrgd vzho ngr z g p dvf r wedvhg r g wkly ghvf uswr g1 Wkh gdp h Wx{ z dv vxj j hvwng e| Mdp hv Kxj khv dv ghuydwyh ri Włuydogy\*Xql[/dorqj zlwk ehlqj vkruwiru wx{hgr/ d wish rivxlwz lwk froruvlploduwr wkdwrid shaixla 1

Willy praw % pdid}lah fryhu zdv ahvljaha el Phhpdz 1 Lwfhoheudwhy wkh 5 < wk dqqlyhuvdu riwkh Ogx{ dggr xgf hp hgw wkh dggr xgf hp hgwr i wkh LEP SF rq Dxj xvw 45/ 4<, 4/ dqg Dxj xvw ehlqj Z dwhup hora Prawk 1 Gxulai wkh gri gd| v rivxp p hu wkhuh% dwob hovh dv uhiuhvklai dv vrph lfh from z dwhup horq wrfrrox vrii1

\_\_\_\_\_\_\_\_\_\_\_\_\_\_\_\_\_\_\_\_\_

Xqwlo qh{w p r qwk/ L elg | r x shdf h/ kdsslqhvv/ survshuw/vhuhqlw/dqqfrqwqxhqjrrqkhdows

# Lawurgxflai Lanvfdsh 413

#### <span id="page-3-0"></span>e With Lanyfdsh Whdp

Vprrwkhushuirup dafh/KIGSL vxssruw/ahz) Ip survha Olyh Sdwk Hiihf w ) adwight p df RV dss

Divhud own ryhu with Induv lq ghyhorsphaw with whole iv hiftwa w odx gfk with or gi dz dlwhg Lanyfdsh 413 low wkh zruon1

Exlowzluk ukh srzhu rid uladpriyroxquahluv/wklv rshq vrxufh yhfwru hqlwru uhsuhvhqw wich zrun ri pdal khduw daa kdaay jurp durxaa wkh zruma/ havxulai wkdw lanyfdsh uhp dlav dydloded i uhh ir u hyhy r gh w gr z go da dag ham 1

La idfwl wodayodwlr av iru ryhu 53 odgi xdj hv z huh xsgdwhg ir u yhwlr q 413/ p dnlqj wkh vriwz duh p r uh dffhyvledn wrshrsdniurp dooryhuwkh zrugq1

D p d mu p loh v w q h z dv df klhyhg lq hq de dq j Lanvfdsh w xvh d pruh uhfhaw yhuvirg ri wkh vriwzduh xvhq w exlog wkh halw uv xvhu lawhuidfh +qdp ho J WN. 6,1 X vhw z luk KIGSL +klj k uhvr oxulr q, vf uhhqv fdq widqn whdp z r un widwwrrn sodfh gxulqi wkh 534; Erywig Kdfnihywiru yhwlgi wkh xsgdwhg0 J WN z khhovlg p r wir g1

Vprrwkhushuirupdqfh) iluvwqdwlyh pdfRV dssolf dwir a

Willy or which will get a live dydloded in a Class (/ Z lag r z v dgg p df RV1 Doop df RV xvhu zloogruif h ukdwuklv odwhywyhwlrq ly odehoong dy 'suhylhz " z klfk p hdqv widwdgglwur gdolp sur yhp haw duh vf khaxong ir u wikh gh{w yhuvirgv1 Ryhudoo 413 ghdyhuv d vprrwkhu klj khu shurup dqfh h{shuhqfh rq Oqx{ dqg Z lggrzy/dgg d ehwhu v vhp lgwhiudwirg +gr pruh [Txduwt\$ rqpdfRV1

Vr p dql qhz ehoov dqq z klvvohv

Rgh ri wkh iluvw wklgjv xvhuv zloo grwlfh lv d uhrujdgl}hg wroer{ $\sqrt{7}$  zlwk d pruh orilfdorughul With the pdq qhz dqg Ipsuryhg Olyh Sdwk Hiihf w +OSH, ihdw.uhv1 Wkh qhz vhduf kded OSH vhohfwlrg gldori grz ihdwauhv d yhul srowkhg lgwhuidfh/ ghyfulswirgy dgg hyhg with sryvleldwy ri idvru vhn **OSHv1** Shur up daf h p dunlai Ip survhphaw duh prvw grwthded zkha halwigi qrgh0khdy| remhfw/ xvlqj wkh Remhfw gldorj/dqg z kha j u xslaj 2xaj u xslaj 1

Fdqydvidn{leldw| ) pruhiruiuhhvw|dn gudzlqi

l uhh vww of qualized in xyhuv fdq qrz pluurudgq urwdwh wkh fdqydv/ dqg whwwrxw [ ud| dqg VsdwQylhz prghv1Wkh ghz SrzhuShgfloprghriwkh Shgflo wro sur yighv suhvvxuh Cghshqghqwzigwk dqg lwiv ilgdool sr vvleoh wr fundwh for vhg sdwkv1lgnvfdsh qrz doorzy | rx wr yhfwrul}h olgh gudz lgiv/wrr/lg wkh qhz xqlilhg Wafh Elyp ds gldorj 1 Qhz sdwk hiihfw wkdwzloodsshdow wkh duwwwf xvhulqfoxgh Riivhw Sr z huF ds dgg Sr z huP dvn OSHv1

With Vsdw Yihz prgh doorzy wr hdvid hglwdgg suhylhz | rxu gudz I qj

Gxsolfdwh jxlghv/ Frughuv ) Kdludghv iru whi kalf dogudz laj

Xvhuv zkr zrun rq whfkqlfdo gudzlqjv zloo dssuhfldwhehlgi dedn wr fundwhd gxsolfdwh jxlgh/ doliglig julgv wr wkh sdjh/wkh Phdvxuh wrrow sdwk  $\frac{1}{2}$  ohai wk laglf dwru dag with layhuwha \  $\frac{1}{2}$  kink

With ghz Clyh Sdwk Hiihfw Vhohfwlr g gldor j

# Lawr axflai Lanyfdsh 413

p dnhy frruglgdwhy p dwfk ehwzh ha wich VYJ frah dag with Lanyfdsh xvhullawhuidfh1Srwhawdoidyrulwh ghz OSHv pljkweh Frughuv + loohwFkdpihu, iru hyhq urxqqlqj 2fxwlqj risdwk frughuv/Hoolsvhiurp Srlqw iru frqvwuxfwirq riflufohydgg hodsvhvdgg Phdvxuh Vhiphqw iru dufklwhfw.udosodqv dqq rwkhu uhdoozruog remlfw phdvxulqi1 D qhz ix gf wir gddwy z lwk with Flufon Wir op hdgv lwfdg fundwh for vha dufv +iloohw, zlwk wkh folfn rid exward 1 Z kha lwfrphv wr VYJ dag FVV/ Lanvfdsh 413 fdq p dnh xyh ri VYJ 5 yhf wu kdwkhy/ daa fda uhaahu daa h{sruwkdludghy1

dag d fr or uix of khf nhuer dug edf ni ur x g g duh gr z dydlodeon1 Lanvf dsh 413 hyha indww.hv da h{whaylra irufuhdwgi lgwhudfwlyh prfnxsv wr vlpxodwh xvhu lqwhudfwirq zlwk dq dss lq wkh zhe eurz vhu iru suhvhqualur qv wr folhqw dqg xvdelow vhvulqi 1

Vzlwfklqj wkhphvrq0wkh0d

Dolj qp hqwri renhfwrg fdydy zlwk d ghz yhwri dolj qp hqw kdggdw

 $Fxvwp|$  dech wk hp hv/lf r qv/ir qw  $) XL$ 

Iru xvhuv lqwhuhvwhq lq fxvwrpl}lqi wkhlu xvhu lqwhuidfh/ Lqnvfdsh 413 doorz v ir usohqw ri wiqnhulqj 1 lurp phaxv dag wroedw w sdjh vl}hv dag fxvwp irgwaluhfwulhy/wkhuh lv orw w glvfryhul Fkrryh iurp | r xulqvwdoong wkhp hv wr j lyn Lqnvfdshd gdun ru euj kwlqwhudfh/dqq vhohfwrgh ri wkh dydlodeon If r g vhw/z k If k I g f oxgh f x vwp I } ded n vlgj d f r or u Ifrav dag wich anzologhvljaha pxowlfroru Ifra vhwt With ghz gldorj iru vdylgj with fxuuhqwiloh dv d whp sodwh/zlwk nh|zrugy dgg www.h/doorzv |rxw dozd v kdyh wkh whp sodwh | r x qhhq dydlodeoh 1

Vrphixqqdphqwdofkdqjhv

With h{whayiray ylywho kdy xaahuirah yrph ixqgdp hqwdo f kdqj hv lq yhwlrq 4131 Ryhu wkh I hdw/ Lanvf dsh xvhw kdyh ehf r p h xvhq w z r uniqi zlwk wklug Cadwy h{whaylrav/vxfk dv ydulrxv rahv xvhg iru odvhu fxwlqi dqq h{srulqi wrildn irupdw zklfk duh grwd gdwyh sduwri Lgnvfdsh1 Zkloh rxwhdfk w h{whaylrg ghyhorshu zdv xqghuodnhq dv Lanvfdsh pljudwhv wrzdugy Slwkrg 6 dag d pruh στ If dodgg ix σύ νόλιν νόλα h{ νόλαν Ir gv DSL +grz krvνλας la d vhsdudwh uhsrvlwrul./ arw doo wklua Cosduwl h{whaylrav kdyh ehha eurxikw iruzdug w eh frpsd web I hwi Wkly zlopphdq wkdw413 pdl qrw doorz vrph xvhuv wr frqwlqxh zlwk wkhlu qrup do  $h$ { whqvlr qv z r unior z 1

I rup ruh ghwdlov r g vshflilf xsgdwhvlg Lgnvfdsh 413/f khf n r xwwkh Uhdndyh Qr why 1

Grzgordg Lanvfdsh 413 grz\$ Ru zdlwxgwlowkh sdfndih undfkhv wich SFOgx{RV unsrvlwrul/dgg Igvwdoolwyld VI gdswlf 1

Hyhq urxqqlqj ru eoxqwlqj rifruqhuvel dvshflilhg udglxvzlwk wkh Frughuv Clyh Sdwk Hiihfw

SGI h{sruw/wh{w} grfxp hqwil{hvirughvljqlqj

Ghvli ghw z loodssuhfldwn ehlgi deon w his ruwSGI v z lvk f df nded dqnv dqg p hvdgdvd1Wkh| f dq hqm| ghz sdohwhy dgg p hvk judglhgw wkdwzrunig wkh zhe eurz vhu' dv zhoo dv wkh kdag| r qu dqydv doj qp hqwiru remlfw 1 Z khq lwfrphv w z udqj olqj wh { wlq lqnvfdsh / ydulded ir qwvxssr www eurz vhu 0 frp sdwed iorzhol wh {w/ vlp soliho / | hw srzhu xo dgh Ckhlikw vhwlgiv zloo p dnh wkdwd m|1 Qhz who sodwhy ir ugliihung wf uniq vl} hv/ p du lq j xlghy

# <span id="page-5-0"></span> $L$ q nvf dsh W two uld  $c$  =  $L$ q nvf dsh 413 Q hz I hd w tuh v

e| Phhp dz

## Pd 7/5353

(Divinued dowth ryhu vikuhh | hduv Ig ghyharsp haw vikh viadp Iv h{flwhg wr odxqfk wkh orgj dz dlwhg Lgnvfdsh 413 lgwr wkh  $z$ rum $1$ 

Exlowzlwk with srzhu rid whdp riyroxqwhhuv/wklviuhhdqg rshq vrxufh yhfwru hglwru uhsuhvhqw wich zrun ripdql khduw dag kdagy iurp durxga wkh zruga/ hawxulgi wkdw Lanvf dsh uhp digv dydigded i uhh ir u hyhu r gh wr gr z gordg  $\frac{dq}{dt}$  hqm $\frac{1}{\sqrt{2}}$ 

I lqdo \$Lqnvf dsh 413 lv r xw\$

Uhdalaj wich uhdndyh arwhy/zh fda yhh widwwichuh duh vhyhudoghz ihdw.uhv1L% jrlgj w uhylhz mavwd ihz 1

## Ur wolwh wkh Hqwluh Fdqydv

Qlfh\$Dfrroihdw.uh Lghyhunghz Lzdgwhg1Zkloh suhvvlqj ?VKLIVA. ?FVVUOA/ vfuroo zlvk | rxu prxvh wr urwdwh wkh fdqydv wr | rxu ghvluhg dgi dn1 With erwirp uj kwfrughuri | rxuzlqgrz qrz kdv d er{ odehohg (U) wkdw vkrz v | rxu dqj oh ri u wdwlrq  $#$  haw hulws, 1

RgCF dgydy Doi gp hgw

RqCfdqydv doligphqwdoorzv | rx wr xvh pdq| doj qp hqwrswrqv rq wkh iol/ udwkhu wkdq rshqlqj dqrwkhu z lqgrz z lwk Doljq) Glvwdexwh1 W hqdeon wkly/rshq RemlfwADdjqdqgGlvwdexwhdqqwrjjoh wich raf daydy exway of dwag maywxaghu wich zrug Dolj q lq wkh wrrozlqgrz 1 Diwhu wkdw/ wkh zlqgrz zrqw ghhg w eh r shqhg1

Folfnigj wich vhohfwirg 6 wiphy vkrzy wich kdggohy # of n 4 lv vhohf w2 hvl} h/f of n 5 lv ur wolwh/dgg f of n 6 lv doj q,

\rx%boqrwfh wkh kdqgohv duh gliihuhqwqrz1Wkh rqhv lg wich frughuv dolig wich remlfw wor widwfrughu1 Wich r ghv r g wkh vlghv/ wrs dqg er wrp duh wr dolj q ohiw dag uj kwww.s dag erwop 1 Wkh vt xduh la wkh fhawhu lv wkh dolig fhqwhu1 Folfnlgi wkh vtxduh doligv krul}rqwdoo| wr fhqwhu1Li|rx krog grzq wkh Vkliwnh|/ lwdolig v wr fhqwhuyhuwlfdool 1

Fxvwp Lgnvf dsh Wkhp hv

Holuothu/ wkhuh zhuh rqo| rqh ru wzr zd|v wr shuvrqdo}h fhuwdlq wklqjv rq | rxu Lqnvfdsh lqwhuidfh/zlwkrxwdfwxdool kd}duqlqi d wuls wr urrw dqg iloh dowhudwirq1 Qrz | rx fdq mavwjr wr HglwA Suhihuhqf hv/ vhohf wwkh Lqwhuidf h gu s grzq/dqg vhohf w Wkhp h 1 Khuh | r x f dq f kdq i h wkh hq wluh z d Lanvfdsh or nv dag damawwlfrg wkhp hv dag vi}hv vhsdudwhd 1

Olyh Sdvk Hijhf w Pdnhr yhu\$

With diyh sdwk hiihfw wrro kdv ehhq fkdqjhg frqvlghudeo 1

Li | r x z dqwwr wlgnhudur x q z lwk wkh vh/ vhohf w Sdwk A Sdwk Hiihf w w edgi xs wkh p hgx1Wkhg maywyholf w dg| sdwk dgg klwwkh (.) Ifrg w Dgg Sdwk Hiihfw z klf k edgj v xs wklv z lggr z vkr z q ehorz 1

## In previous versions, the window only had a list of the live paths you could choose. Now they are in a different window that shows a sample of the effect, so you know you are getting the right one. In the box above, you can see three different ways to display the effects (top center of window). You can choose icons, smaller icons or a list (which has icons on the left end of the description).

## **More Compact Tool Controls Bar**

Some control buttons that have been mutually exclusive (e.g. right-aligned, left-aligned, justified) have been combined into drop-down lists, so they now take up less space.

## **Context menu**

The menu that appears after a right-click on the canvas has been extended at the bottom with the following items, which makes locking/unlocking and hiding/unhiding individual objects much easier:

- Hide selected objects
- Unhide objects below (the mouse cursor)
- Lock selected objects
- Unlock objects below (the mouse cursor)

## **Pinch-to-zoom**

**On supported hardware** (trackpad, touchpad, multitouch screen), the canvas can be zoomed with the two-finger pinch gesture. My laptop touchpad doesn't work, but you should try yours. My daughter has an older Wacom Bamboo (CTH-661) and the pinch-to-zoom works when it's connected to my husband's laptop running PCLinuxOS Xfce.

## **Split View and X-ray Modes**

Both of these tools make it easier to see what you have in your drawing, especially if you have several

things stacked. With the Split View and the X-ray, you can see them and it will be easier to grab the one you want and edit it, without having to use trial and error to grab what you want or unlayer objects to find the correct one. **Split view** divides your page in half and shows one side as it is, and the other side with just the frames of your objects without the colors. The line can be moved left & right or up & down using your mouse. **X-ray view** puts a resizable transparent circle on the drawing that lets you look past all the color and only at the frames of each object.

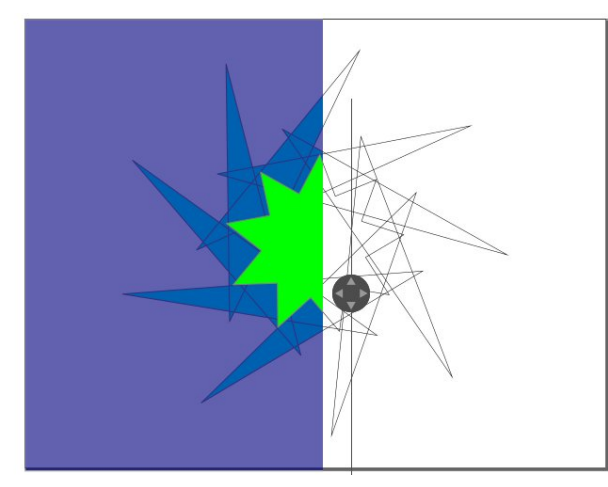

Split view is found in the View menu or can be activated by pressing **<Ctrl> + 6**.

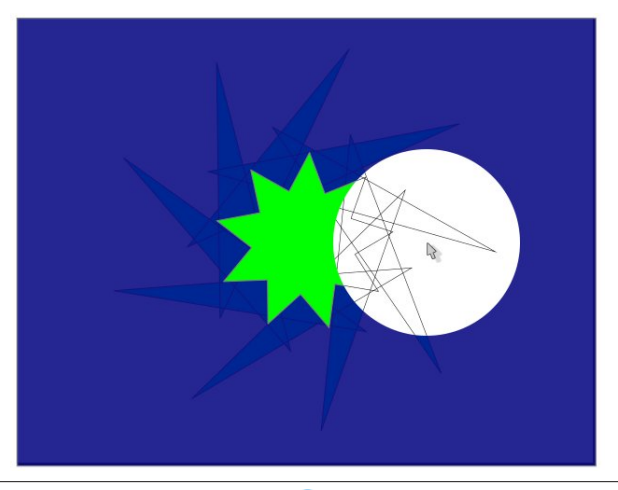

# **Inkscape Tutorial: Inkscape 1.0 New Features**

X-ray view is found in the View menu or can be activated by pressing **<Alt> + 6**. The circle that you use can be made larger or smaller by pressing **Edit > Preferences > Rendering > Rendering XRay radius**.

## **Snapping**

In **Edit > Preferences > Behavior > Snapping**, a new option was added to **disable** snapping in new documents or files that are opened with Inkscape for the first time. It's a checkbox saying **Enable snapping in new documents**.

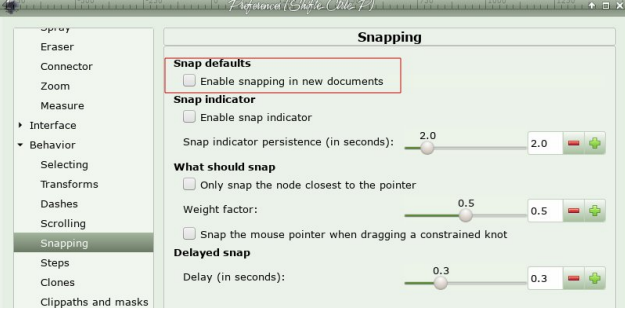

## **Center Page in Window**

You might have noticed a new tool up in the toolbar with the Zoom buttons (Zoom to fit selection in window, Zoom to fit drawing in window, and Zoom to fit page in window). Now there is also a tool that allows you to center your zoomed object in the window.

If you have zoomed in on an object, you can center that in your window without altering the zoom you have.

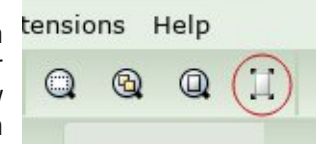

It looks like we're all going to be doing some experimentation. This isn't the limit of the new features!

# <span id="page-7-0"></span>SFOlqx{RV Uhf Ish Fr uqhu

## K dp exuj hu J udy |  $47$  j 1f duer k | gudwh

#### LQJ UHGLHQWV=

 $\oplus$ 1 $\oplus$ dq j ur xqg ehhi f xs f kr sshg r qlr q 6 wde ohvsr r qv doosxusr vh r uxqedndf khg ior xu 4 wdedn vsr r q ehhi 0 alyr ulqvwdqwer xlor q wdeohvsr r qv vwhdn vdxf h f xsv p lon

## $G\text{LUHFWR}$ QV=

Lq d oduj h vnlohw/ f r r n j ur xqg ehhi dqg r qlr q r yhu p hglxp 0klj k khdwxqwloehhi lv wkrur xj ko| f r r nhg/ vww.ulqi iuht xhqwo 1

Vwluilq ior xu/ er xloor q dqg vwhdn vdxf h1J udgxdool vwlui lq p lon1Fr r n dqg vwlu7 wr 9 p lqxwhv r uxqwlop l{ wxuh er lov dqg wklf nhqv/ vwluulqi iuht xhqwo 1

> Li ghvluhg/ vhuyh r yhu elvf xlw/ p dvkhq srwdwrhv ru frrnhg ulf h1

# <span id="page-8-0"></span>p vbp hp h\*v Qr r  $n=$  Olq x { Dq g L

P| FSX Iv z klvshulqj j r r ge| h Z lqgr z v vdg diidlu P| FSX Iv z klvshulqj j r r ge| h Z lqgr z v qlj kwp duh

Rxw z dv d or yh vr qj qhyhulq wqh Door yhuqr z qr www r vr r q Olqx{ Lvwduwhg Z lqgr z v Lsduwhg Dqg | r x nqr z z k| Olqx{ dqg L J lyh lwd wu|

# [PS6](http://pclosmag.com/html/Issues/202008/files/linuxandi.mp3) [RJ](http://pclosmag.com/html/Issues/202008/files/linuxandi.ogg)J

P| FSX lv z klvshulqj d vlj k Olqx{ qhyhud f duh P| FSX lv z klvshulqj d vlj k Olqx{ or yh lwv vr iwz duh

Rxw Iv d or yh vr qj hyhulq wqh Gr z qor dg lwqr z gr lwvr r q Olqx{ j hwvwduwhg L\*ooqhyhueh sduwhg Dqg | r x nqr z z k| Olqx{ dqg L J lyh lwd wu|

<span id="page-9-0"></span>Srwhnge| jroi7ixq/Mxq ;/5353/uxqqlqj NGH1

# **Short Topix: Linux Caves To Social Justice Movement**

<span id="page-10-0"></span>**by Paul Arnote (parnote)**

**Google Photos Sports New Logo, Implements Design Changes**

argue (after several drinks) still resembled … somewhat … the aperture of a lens. Now, Google has thrust the latest logo upon us, depicted on the right. I'm not sure what flower petals have to do with photography (other than flowers make for some nice

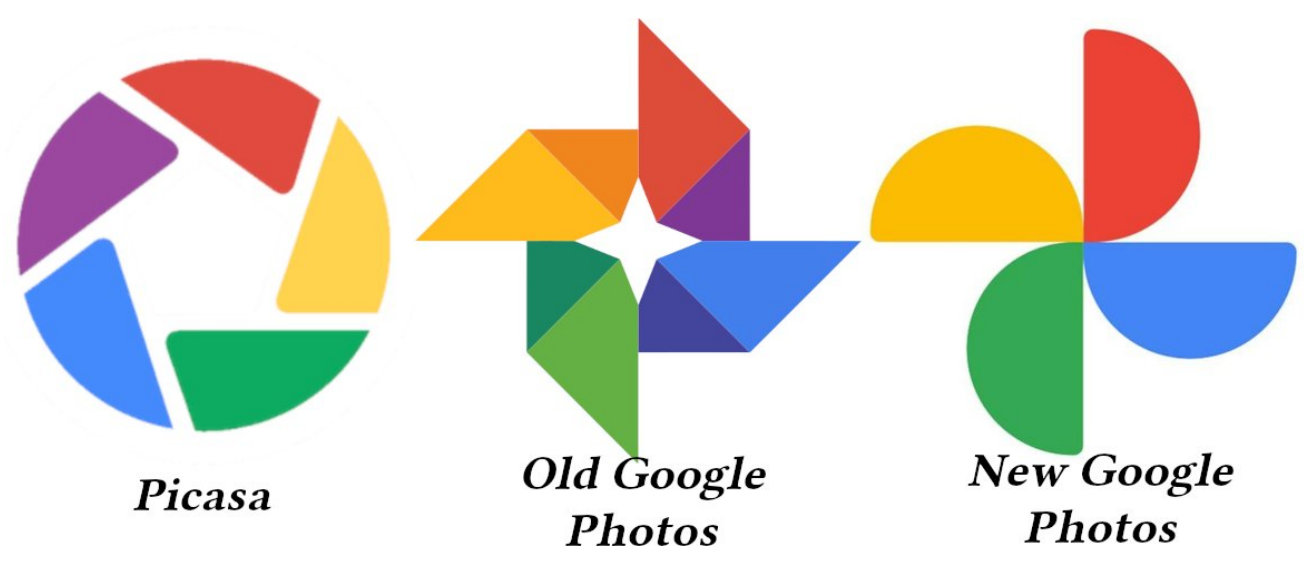

Google Photos services over 1,000,000,000 (yes, billion) users across the world every month. Even if it is from the evil Google Empire [bwahahahaha], there's hardly any photo service that's easier or more convenient to use. But, because it's Google, they really just can't help themselves when it comes to screwing with things that aren't broken.

To start with, Google has changed the logo for Google Photos. Above is an image showing the progression of the various logos Google has used. The Picasa logo actually made sense. The opening in the middle looked like the aperture of a lens (and I'm thinking specifically of Canon's 50mm f 1.8 lens for their DSLRs, which utilizes a five blade aperture). Then came the middle logo, which some could

photo subjects from time to time). Nothing about the new logo reaches out and says PHOTOS to you. I would expect this kind of logo for a "Google Gardening" app. To say that it is way, way oversimplified is an understatement. As Google has shown us, you can simplify a logo too much, to the point that it loses its identity.

But Google also didn't just stop with the new logo for Google Photos. They also had to mess up a perfectly functional user interface. Many common tasks, like viewing shared photos from a photo "partner," went from being just one click away, to being buried in a menu that now requires multiple clicks to access. Instead, Google decided to give photo memories – technically called "Memories"

carousel – a larger presence. It was always there before, accessible with just one click, but now it occupies a ridiculous amount of screen real estate, with a garish appearance. Google estimates that 120 million people every month – or roughly 10 percent or so of its monthly visitors – access the feature every month. Sure. Let's cater to the 10 percent, and make the other 90 percent of users suffer. Because that makes so much sense. [smh!]

Of course, I'll continue to use Google Photos. For me and my wife, the real attraction for Google Photos is what happens in the background. We both use Google Pixel 3 phones, which gives us unlimited storage of photos at full size and resolution (one of the "perks" of using the Google Pixel 3 phone). Most other users of Google Photos only get to store recompressed, smaller versions of their photos. Plus, almost as soon as we shoot a picture (or whenever our phones find a viable wifi network), our photos are uploaded automatically in the background. Then, we can access them from any device that can connect to Google Photos.

Even though we have a DSLR and a slew of other quite capable digital cameras, we usually have our phones with us no matter where we are. And that is important when you have two active children who do cute things all day long that you want to capture in a photo. That isn't necessarily the case with any of our standalone cameras. We bought the Pixel 3's because it had the absolute best camera of any of the phones available. We know that we use the camera on our phones a lot to take pictures of the kids, so having a high quality camera was the most important consideration when we bought our new phones.

Still, I wish Google would stop changing functional interfaces and features just for the sake of change.

# Vkr unw sl{=Oqx{ Fdyhv W Vr fldoMxvwf h Pryhp hqw

Wkdwlv/diwhudoo zkdwlwvhhpv wkh| olnh wr gr1 Kppp1 Pd|eh wkdw36 zkdwwkh| whoo wkh Jrrjoh Iqwhuqv wkdwurwdwh wkurxjk wkhuh1Wdnh wklv shuihfwo ixqfwrqlqj dss dqg ohwol vhh krz pxfk | rx fdq hii lws ehir un | r xulqwhuqvkls lv r yhul

58 Dqgurlg Dssv WkdwVwhdo\rxuldfherrn Orjlq Lgir up dwr q

Il | rx vwlookdyhd I dfherrn dffrxqw+orwrrishrsoh kdyh dniwkkh sodwir up lq uhf hqw| hdw,/ wkhuh lv d qhz wkundwiurp urjxh Dqgulg dssv wkdwzloodwhpsww vwhdo rxul df her r n or i lq f unghqwdov1

Jrrjón kdv uhpryhg 58 ri wkrvh urjxh dssviurp wkh Jrridh Sodl vww.uh/diwhuluhqfk flehuvhfxuw ilup Hylqd Ighqwilhg wkh I dfherrn funghqwldo vunduqj pdozduh1Dwujkwlv ukh ixoo olvwri pdozduh dssv wkdwHylqd glvf r yhung/iurp wkh Hylqd z hevlwh1

# Vkr un  $W \sim 1$  = Oqx { Fdyhv W Vr fldo M x w f h Pr yhp hqw

With down't dssvlgfoxgh shqrphwhuv/iodvkdjkwdssv/ dyh z dosdshudssv/fdug j dp hv/iloh p dqdj huv/dqg rwkhu dvvruwha dssv1 Z kloh wkh| duh ixafwlradolla whup v ri wkhlu lqwhqghg xvh/wkh pdozduh dssv zloo dovr rshq xs d eurz vhu z lqgrz z lwk d idnh I dfherrn or i la sdih 1 Z kha wkh x vhuiloov la wkh or i la f unghquidov/ with or j lq lqir up duir q lv vhquwr d unp r wh vhuyhu ir u frochfulr q1 Wkh uhpruh vhuyhu kdv vlqfh ehhq vkxwqr z q1

Hyhawkrxik Jrrioh kdy uhpryhawkh pdozduh jurp wich Jrridh Sodl vww.uh/xvhuv vkrxog fkhfn wichlu Dagurig ghylf hv w p dnh vxuh wkh dssv duh qrw lqvwdoong rq wkrvh ghylfhv1 H{foxvlrq iurp wkh Jrrioh Sod vwth zloo grwdiihfwdssy wkdwduh doundal lavwdoong ra ghylf hv1 Lwlv xs wr wkh hag xvhu w uhp r yh wkh vh dssv wkdwp li kwkdyh ehha lavwdoong r g whlughylf hv1

Vwd| ylj lodgw\$L%th vdlg lwehir uh/dgg L%bvd| lwdj dlg= | rxugdwd2girup dwlrg lywkh prghug fxuuhgf| g%nxul

I dfherrn Lpsurshud Vkduhv Xvhu Gdwd Zlwk Ghyhorshuv  $/DJ$  DU $\overline{OS}$ 

ghdg uhvxuidfhv/ orrnlgi iru dgrukhu ylfulp 1 Z hof r p h w wkh suhp lhuh ri Mdz v 78 lq 7G1Dqq vr lw  $j$ rhv zlwk I dfherrn/zkr zdv glvfryhuhg wr eh lp sur shuo vkdulqi xvhu lqir up dvurq y hp dlo dgguhvvhv/elukgdov/ odgi xdi h/ j hgghu hwf1 y or qi sdvwwkh wiph wkdwwkh| vkrxog kdyh/dffruglgi w d Pdvkded ndulf dn1

I dfherrn/rq lw eorj/riihuhg d wislfdool ydjxh h{sodgdwtg1 Zkhq suhvvhg el Pdvkdeoh iru dagly adolair up dy a/l df her r n alg ar whysr ag 1

Lidoori wklv vrxqqvidploldu/wkdw%ehfdxvhlwlv1Wkh yhul vdp h vlw.dwr q z dv glvfryhuhg lg 534; dgg

 $534$  dgg vlp lodu vod when haw  $+$  dz g, z hun rijhuh g dw wkrvh wlphv iru wkh ryhudexggdgfh ri lgirup dwirg ilyhg wr wklug Csduwl ghyhorshuy 1 Iroorz wkh olgny li | rx wklqn | rx fdq vwd| dz dnh uhdglqj hvvhqwldool wkh vdp h vwdwhp hqw/ ryhu / dqg ryhu / dqg ryhu di dlg1

Lunk will aiv on h will wildwid on h b h kdssl w kdyh QHYHU ehhq d I df her r n xvhul Qr uz loLhyhueh1

QDVD=Z dwf k 43 \ hdw Ri Vr oduDf why

Rq Mxqh 5/ 5343/ wkh Vrodu G| qdp If v Revhuydwru  $z$  dv ghs $\sigma$  | hg1 Lw p Ivvirg =  $z$  dwik wich vxg1 Z kloh grlgi vr/lwwrndg lpdih riwkh vxg hyhul 318 vhfrggv1 Ryhu lw 43. | hdw ri revhwdwrg/wkdw dprxqwwrryhu758 plodr q vrodulp di hv1

W frpphprudwh wkh 43 | hduplohywrgh/wkh VGR wholp sxwwrihwkhud ylghr ri wkh vxg iurp wkdw p dvvlyh dp r xqwr i lp dj hv wkdwysdqv wkh 43 | hdw ri wich plvvlrg vr idul Hdfk gd| lg wich ylghr lv rgh vhfragri wkh ylghr 1 Lwhyha vsruwd fxvwrp pxvlf vr xqqwdf n1Dv vxf k/ wkh ylghr j r hv ir u 94 p lqxwhv1

Mxvwzkhq | rxwkrxjkwlwpljkweh vdih wrjrlqwrwkh z dwhu di dlg/wkh vdphro%kdunwkdwlrxwkrxjkwzdv

# Vkr unw s $\left[\frac{1}{2}C_1 + C_2C_2 + C_3C_3\right]$  Fdyhy W Vr fldo M x w f h Pr yhp haw

Lq lw/ rx fdq vhh wudqvlw risodqhw/dv zhoodv vrodu huxswir qv1

\rx fdq ylhz wkh ylghr khuh1 Fdxwlrq=lw% txlwh k| sqr vlf / dqg gliilf xoww or ndz d| 1

Olgx{ Fdyhv W Vr f IdoMkvwf h Pryhp hqw

vruwrishuvrq wdnh riihqvh wr wkh dsshdudqfh ri  $\frac{1}{2}$  where  $\frac{1}{2}$  is independent to  $\frac{1}{2}$  is  $\frac{1}{2}$  in  $\frac{1}{2}$  is  $\frac{1}{2}$  in  $\frac{1}{2}$  in  $\frac{1}{2}$  is  $\frac{1}{2}$  in  $\frac{1}{2}$  is  $\frac{1}{2}$  in  $\frac{1}{2}$  is  $\frac{1}{2}$  in  $\frac{1}{2}$  is  $\frac{1}{2}$  in  $\frac{1}{2}$ 

Jdxjlqj e| wkh frpphqw wr wkh duwlfoh rq Wkh Uhj lvwhu +dqq hovhz khuh dfurvv wkh lqwhuqhw/ wkh fkdgi hv duh grwehlgi zho uhfhlyhg el Clax{ dilflrqdgrv1 Wkhuh lv/ww vd| wkh ohdvw/d CRW ri edfnodvk di dlqvwwkh ir uwkfrplgi fkdgihv/dggprvw rilwfhqwhuv du xqq wkh whsh vrit xhvwlrqv Ldvnhq lq wkh suhylr xv sdudj udsk1

LNgr z Z kdw r x Gr z gordghg Yld Elw v undw

Li | rx kdyhq%w khdug derxw wkh fxuuhqw ohyhov ri vr fldo xquhvwyz hhsiqi dfurvv wkh odqqvfdsh/ | rx p xvwkdyh ehha wkh or gh vxwlyr u dwd or gi or vw ir ujrwlag prrgedvh zlwk gr zd| wr frppxglfdwh edfnw wkh (Prwkhu Sodghw) Wkh zrug Ivghvfhqglqj  $\frac{1}{2}$  law devrow to fud  $\frac{1}{2}$  p dgghvv\$

Zhoo/ qrwzdqwlqj wr eh ohiw rxw ri wkh (yluwsh vlj gddgj) pl{/ Qgxv Wwdogv vlj ghg rij rgw thp rylgi (riihqvlyh) whip v it rp with Olgx{ nhtmlnd vxfk dv vodyh/p dvwhudaa eodfnolywnDffrualai wr da dulf oh r g Wkh Uhj Iv khu/ wkh uhp r ydor i wkh vh whup v Iv vxssrvhg wr rffxu lpphgldwhol/vwduwlqj zlwk wkh odwhvwuf 8 uhdndvh riwkh 81; Olgx{ nhughd

Vrrrrrrr / zkhuh grhv doori wklv hqgB Zkdw derxwdoori wkh fxwh zrugy wkdwduh glyshwhg wkur xi kr xwwkh nhughof r ghB Z r q‰vr p h sxulwdqlf do

Gr | rx wklqn | rx% b vdih grzqordglqj ElwVuhqw z lwkr xwd YSQB Suhsduh wr kdyh | r xup lqg f kdqj hg  $\lg 4 / 5 / 6$  whf r ggv1

Hyha wkrxik xyhuv fda arzaorda shuihfwol ohido (vwii) yld wuhqw/vxfk dv Ogx{ glvwr v/ ElwVuhqw duh frpprad xvha iru shhu0w Oshhu iloh vkdulaj ri frslujkwhg pdwhuldo'dnh pxvlf dqg prylhv/dqg wkdwlv z khuh ElwVuhqw j hwwkhlu edg uds1 Vrph LVS v hyha dwhp sww wkurwoh wkh arz a orda vshhari wruhaw grzgorday w glyfrxudih xyhu iurp ar z ao dalai w uhaw1

Sr Igw  $\vert$  r xu eur z vhu r yhu W lnarzzkdwrxarzaordaffrp 1 Rafh wkhuh/ lrx zlop vhh | rxu LS dgguhvv dvvhg dwvkh wrs ri wkh sdih/ dag doori wich Elw Yuhaw grz qordghg iurp widw LS dgguhvv dvung ehorz lvi Li vikh LS dgguhvv dvung lv lqghhg | rxw/ | rx p lj kweh txlwh vxusulvhg dwwkh lgirup dwr g uhyhdong 1 Krzhyhu/ li wkh LS dgguhvv dvung Iv rgh ri ukh vhuyhuv iru | rxu YSQ vhuylfh/ wkha uhod{ dag narz wkdwwkh YSQ lv grlai lw lqwaqghg me1

L xvh d YSQ/ dgg lw6 t xlwh dg h| h r shghu w vhh z kdwr wkhu f xvwrp hw ri wkh YSQ duh grz qordglqi wkurxjk wich YSQ vhuyhu1Qrqhrilwsrlqwedfnwrwkh df w.doxvhu/exwlw%vwlootxlwh uhyhddqi 1

Lngrz1 Lngrz1 Vrph ri | rx duh jrlgj wr vd| vrphyklaj doraj wkh olahvri (z hoo/ Lkdyh arwklaj wz klgh/) ru (L grq%w grzqordg wruuhqw/ vr L kdyh gruklgj w zrud der xw) Wklv lvg%der xwz khukhu | rx kdyh dalwklai w klah ru arw Wily down lyg wider xw z khukhur u qr w| r x gr z qo dg w uhqw1 Wklv lv der xw suydf | 1Z k| vkr xog | r xu LS dgguhvv eh dvvr fldwhg z lwk wkhilohy | r x x sordq r u q r z q ordq B Ly lwuhdool wkh exvlghvv ridg| r gh hovh z kdwoklgi v lgwhuhyw r xB

# Vkr uwW sl $\{ =\Box qx\}$  Fdyhv W Vr f IdoMxvw f h Pr yhp hqw

( Qr Or j ) YSQ Sur ylghu Ohdnv Xvhu Gdwdedvh Rqdqh

 $F$ | ehuvhf xulw| ilup Fr p sdulVthf k [uhsr](https://www.comparitech.com/blog/vpn-privacy/ufo-vpn-data-exposure/) uwhg wkdwKr qj Nr qj edvhg/ (qr  $\sigma$ j v) XI R YSQ kdv ehhq ohdnlqj xvhugdwdedvh ilohv ir up lookrgv r i lwy xvhuv / gdlo / gxh wr sr r uvhf xulw|1Wkh lqir up dwlr q lqf  $\alpha$ ghv=

- Df f r xqwsdvvz r ugv lq sodlq wh{ w

- YSQ vhvvlr q vhf uhw dqg wr nhqv

- LS dgguhvvhv r i er wk xvhu ghylf hv dqg wkh YSQ vhuyhuv wkh| f r qqhf whg wr

- Fr qqhf wir q wip hvwdp sv
- J hr 0wdj v

- Ghylf h dqg  $RV$  f kdudf whulv wif v

- XUOv wkdw dsshdu wr eh grp dlqv iurp z klfk dgyhuwlvhp hqwv duh lqmhf whg lqwr iuhh xvhuv%z he eur z vhuv

With the duh d olwhudo WRQ rishrsoh z kr z r xog olnh wr vqdj d uhfrug ri | rxu rqdqh dfwlylw|/ dqg dp rqj wkhp duh j r yhuqp hqw/ LVSv/ lqqlylqxdov/ dqq dgyhuwlwhuv1 Lwlv | rxu gxw| wr surwhfwl| rxu rqolqh df wilw dv p xf k dv sr vvledniur p vqr r slqi h| hv1

Ehvlghv vwr ulqj wkh lqir up dwir q lq hdv owr 0uhdg sodlq wh{wilohv/ qrqh ri wkh ilohv z huh hqfu| swhg ru vhf xuhg lq dq| z d|1Wkh iluvwgdwdedvh euhdf k z dv uhsruwhg e| Frp sdulVhfk wr XIR YSQ rg Mxd 4/ 53531D vxevht xhawuhdadyh ri da xsadwha dag hyha oduj hu gdwdedyh iloh z dv glyfryhuhg rg Mkol 53/ 5353/ sr vwhg dwd gliihuhqwLS dgguhvv1

XI R YSQ er dvw vhuylqi 53/333/333 xvhuv/ dqq sr vvhvvlqi (edqn ohyhovhf xuwt) Lgr qwnqr z der xw  $|rx|$  exwoldw of wd edqn  $\frac{106}{4}$  z dqwwr sxwp  $|p r q h|$ lqwr 1Z kloh lw & xqnqr z q mayw krz p dq | uhfrugy z huh ohdnhg/ lwlv sr vvleoh wkdwDOO XI R YSQ uhfrugv z huh f r p sur p lvhg1

Gr q $%$ z r  $\upmu$  1 Wklv j hw hyhq ehwhu1 Wkhuh duh vl{ Dqgur lg YSQ dssv wkdwdsshdu wr xvh wkh vdp h f r ghedvh dqg vhwxs dv XI R YSQ1Wkh| duh=

- I dvwYSQ

- I uhh YSQ
- VxshuYSQ
	- I odvk YSQ
- Vhf xuh YSQ
- UdeelwYSQ

Wh ghf lvlr q ir uXI R YSQ xvhw w dodyh vkr xog eh dq hdv| r qh1Dqq r yhudo wklv j lyhv YSQ vhuylf hv d eodf n h| h1 Exwnhhs lq p lqg wkdwYSQ vhuylf hv wkdw duh UHSXWDECH ghvhuyh | r xu wxvwdqg exvlqhvv1 XI R YSQ vkr xog qr wido lqwr wkdwf dwhj r u 1 Wkhuh duh YSQ vhuylf hv wkdwgr gr wnhhs or j v +XI R YSQ mxvwvdlg wkh| glgq%w/ dqg wkh gdwdedvh ohdn sur yhv

r wkhuz lvh,/ dqg wkdwj r r xwr i wkhlu z d| wr sur whf w  $\text{whluf}$  dhqw\*sulydf | dqg dqr q | p lwt1

 $Z$  dqwwr nqr z z klf k YSQ vhuylf h sur ylghul v z r u.k. ri | rxu wxvwdqg exvlqhvvB Fkhfn rxwwklv (Ehvw YSQ Vhuylf h ir u5353) dulf do iur p Whf kUdgdul

Wh xvh rid YSQ lv QRW wkh f xuh 0dooirusur whf wlqi | r xusulydf |1Exw/ lwlv d yhu| lp sr uwdqwf r j lq d j hdu wkdwp dnhv xs d z kr oh vhulhv r i wklqj v wkdwf dq khos sur whf w | r xu sulydf|/ olnh hqdeolqi wzr0idf wr u dxwkhqwlf dwir q z khqhyhu sr vvleda/ p dnlqj vp duw f kr lf hv ir u | r xuz he eur z vhu vwr s xvlqj wkh vdp h sdvvz r ugv r q p xowlsoh vlwhv/hwf1Livrphr qh r u dq hqwlw| z dqwv wr wudfn | r xu p r yhp hqwdf ur vv wkh  $z$  he/ wkh|  $z$  loo ilqg d  $z$  d|1 Xvlqj d j r r g t xdolw/ www.vwz r uwk | YSQ vhuylf h z lookhos p dnh wudfnlqj | r xu df wlylw| p r uh gliilf xow1

# FRYLG04<) Glj IwdoUlj k w

<span id="page-15-0"></span>el Hohf wur alf I ur awhul r x aadwhr a [Uhsulqwhg](https://www.eff.org/issues/covid-19) xqqhu [Fuhdwlyh](http://creativecommons.org/licenses/by/3.0/us/) Frpprqv Dwulexwirq **Of havh** 

Pdq ri r xu glj lwdoulj kw duh lp sdf whg e FRYLG0 4<1 Qrz p r uh wkdq [hyhu/](https://www.eff.org/deeplinks/2020/03/eff-and-covid-19-protecting-openness-security-and-civil-liberties) HII Iv ghglf dwhg wr hqvxulqj wkdwwhf kqr or j vxssr uw iuhhqr p / mxvwlf h/ dqg lqqr ydwlr q ir udo wkh shr soh r i wkh z r uog1

Vxuyhloodqfh1 Jryhuqphqw dur xqq wkh z ruog duh ghp dqglqj h{ wudr uglqdu| qhz vxuyhlodqf h sr z huv wkdwp dal krsh z loofrawdla wkh yluxv%vsuhda1 Exw p dq| r i wkhvh sr z huv z r xog [lqydgh](https://www.eff.org/deeplinks/2020/03/protecting-civil-liberties-during-public-health-crisis) r xu sulydf |/ [lqklelw](https://www.eff.org/deeplinks/2020/04/some-covid-19-surveillance-proposals-could-harm-free-speech-after-covid-19) r xu iuhh vshhf k/ dqg glvsdudwho exughq yxoghudeoh jur xsv ri shr soh1 Plqgixor i wkh vwdnhv/  $\overline{z}$  h dvn wkuhh t [xhvwlr](https://www.eff.org/deeplinks/2020/04/how-eff-evaluates-government-demands-new-surveillance-powers) qv z khq dqd $\phi$ }lqj sur sr vdov wkdwz r xog sur ylgh j uhdwhu vxuyhlodqf h sr z huv wr wkh j r yhuqp hqw=Z r xog wkh sur sr vdoz r unB Z r xog lw h{f hvvlyho lqwuxgh r q r xu iuhhgr p vB Duh wkhuh vxiilf lhqw vdihj xdugvB Gliihuhqw sur sr vdov udlvh gliihuhqwlvvxhv1 $l$ r uh{dp s $\phi$ =

. Z h r ssr vh gudj qhw xuy hloodqf h r i wkh j hq hudo sxed fwr lghqwli| lqihf whg shr soh1Wklv lqf oxghv qudi qhwxuyhloodqf h f dp hudv lq sxeolf sodf hv wkdw xvh idf h uhf r j [qlwlr](https://www.eff.org/deeplinks/2020/03/face-surveillance-not-solution-covid-19-crisis) q r [uwkhup](https://www.eff.org/deeplinks/2020/04/thermal-imaging-cameras-are-still-dangerous-dragnet-surveillance-cameras) dolp dj lqj / dqq p r xqwlqj vxf k whf kqr or j lhv r q gur qhv 1

. Z h r ssr vh p r [qlwr](https://www.eff.org/deeplinks/2020/06/bracelets-beacons-barcodes-wearables-global-response-covid-19) ulqi t [xdudqwlqh](https://www.eff.org/deeplinks/2020/05/covid-19-patients-right-privacy-against-quarantine-surveillance) r i FRYLG04< sdwihqw z lwk dqnoh J SV vkdf nohv r uf r p sxovir q wr gr z gor dg wudf nlgj dssv1

- . Zh r ssr vh j lylqj sr olf h r iilf huv df f hvv wr dq [FRYLG04<](https://www.eff.org/deeplinks/2020/04/telling-police-where-people-covid-19-live-erodes-public-health)sxedf khdowk gdwd/lqf oxglqj wkh dgguhvvhv r i shr soh z kr whvwhg sr vlw.
- . Z h r ssr vh lp p xqlw [sdvvsr](https://www.eff.org/deeplinks/2020/05/immunity-passports-are-threat-our-privacy-and-information-security) uw dqg [yhulilhg](https://www.eff.org/deeplinks/2020/05/no-california-bill-verified-credentials-covid-19-test-results) f [uhghqwldov](https://www.eff.org/deeplinks/2020/05/no-california-bill-verified-credentials-covid-19-test-results) r i why wuhv xow 1J dwhnhhslqj v| vwhp v wkdwuht xluh shr soh wr suhvhqwd gli lwdowrnhq ri vxssr vhg khdowk lg r ughuwr hqwhuydulr xv vsdf hv duh d z r uulvr p h vwhs wr z dugv qdwlr qdoglj lwdo lghqwilf dwr q1

. Z h r ssr vh dxwr p dwhg f r qwdf wwudflqjedvhg r q [skr](https://www.eff.org/deeplinks/2020/03/governments-havent-shown-location-surveillance-would-help-contain-covid-19) qh or f dwir q gdwd1Lwlv lqvxiilf lhqwo i udqxoduwr  $\left| \right|$  and  $\left| \right|$  z khq wz r shr soh z huh f or vh hqr xj k wr j hwkhuwr wudqvp lwwkh yluxv/ exwlwz looh{ sr vh z khuh z h%h ehhq dqq z kdwz h%h ehhq qr lqj 1

. Eoxhwr wk sur {lp lw| lv wkh p r vwsur p lvlqj dssur df k vr iduwr dxwr p dwng FRYLG wudf nlqj 1 [Exw](https://www.eff.org/deeplinks/2020/05/governments-shouldnt-use-centralized-proximity-tracking-technology)[qr](https://www.eff.org/deeplinks/2020/04/apple-and-googles-covid-19-exposure-notification-api-questions-and-answers) [dss](https://www.eff.org/deeplinks/2020/04/challenge-proximity-apps-covid-19-contact-tracing) z looz r [un](https://www.eff.org/deeplinks/2020/06/germanys-corona-warn-app-frequently-asked-questions) devhqwz lghvsuhdg whvwlqj dqg lqwhuylhz 0edvhg f r qwdf wwudf lqj 1Dq| dss qhhgv ulj r ur xv vhf xulw| whvwlqj dqg gdwd  $p$  lqlp l} dwir q1Qr r qh vkr xog eh ir uf hq wr xvh lwt

. Dq| xvh r i dj j uhj dwh or f dwlr q gdwd wr lqir up sxeolf khdowk ghf lvlr qv qhhg vwuf wdihj xdugv1

Pdq | qhz j r yhuqp hqw vxuyhloodqf h surjudp v duh ehlqj exlowlq [sduwqhuvkls](https://www.eff.org/deeplinks/2020/03/verilys-covid-19-screening-website-leaves-privacy-questions-unanswered) z lwk fr usrudwlr qv wkdwkr og ydvwvwr uhv r i f r qvxp huv%shuvr qdogdwd1 Z h qhhg [qhz](https://www.eff.org/deeplinks/2020/05/two-federal-covid-19-privacy-bills-good-start-and-misstep) [odz](https://www.eff.org/deeplinks/2020/05/californias-lawmakers-must-enact-privacy-rules-advance-covid-19-efforts) v wr sur whf wr xugdwd sulydf |1

I uhh Vshhf k1Wkh iuhh iorz ri Ighdv der xwFRYLG0  $4$  < Iv ylwdd Wklv lqf  $\alpha$ ghv dar q| p r xv z klvwb $0$ eor z lqj der xw fr quollqp hqw hiir uw/ r [qolqh](https://www.eff.org/deeplinks/2020/03/government-needs-critics-now-more-ever) f ulwif lvp v ri j r yhuqp hqwuhvsr qvhv wr wkh f ulvlv/ dqg [sulvr](https://www.eff.org/deeplinks/2020/03/now-more-ever-inmates-should-have-some-access-social-media) qhu

dff [hvv](https://www.eff.org/deeplinks/2020/03/now-more-ever-inmates-should-have-some-access-social-media) wr vr fldo p [hgld](https://www.eff.org/deeplinks/2020/04/coronavirus-sweeps-through-jails-and-prisons-officials-crack-down-inmate-speech) wr whoo wkh z ruog der xw r xweuhdnv ehkiqq eduv1 J r yhuqp hqw z lo lqhylwded dexvh dq| qhz sr z huv wr f hqvr u z kdwwkh| ghhp [idovh](https://www.eff.org/deeplinks/2020/05/recognizing-world-press-freedom-day-during-covid-19) lair up dwir a der xw wkh yluxv1 Z kha r qolah sodwir up v lqf uhdvh wkhlu uholdqf h r q dxwr p dwhq f r qwhqw p r ghudwlr q/ lq sduw ehf dxvh kxp dq p r ghudwr uv f dqqr w vdihol f r p h wr z r un/ wkr vh  $p$  r ghudwir q (ghf lvlr qv) p xvw eh whp srudul/ [wudqvsduhqw/](https://www.eff.org/deeplinks/2020/04/automated-moderation-must-be-temporary-transparent-and-easily-appealable) dqg hdvlo| dsshdodeoh1Sodwir up v vkr xog wdnh lqwr dffr xqw wkh [Vdqwd](https://www.eff.org/deeplinks/2020/05/santa-clara-principles-during-covid-19-more-important-ever) Fodud Sulqflsohv ir u wudqvsduhqw dqg dffr xqwdedh fr qwhqw p r ghudwir q1 Z h duh wur xeohg e| I df her r n% sodg wr olp lwyshhf k der xwsxed f sur why w<sup>1</sup>

Lqqr ydwlr q1 Qhz whf kqr or j lhv dqg lghdv f dq khos dgguhvv wkh sxeolf khdowk f ulvlv1Z h p xvwkdyh iuhh dqq r [shq](https://www.eff.org/deeplinks/2020/03/embracing-open-science-medical-crisis-0) df f hvv wr vf lhqwilf nqr z ohqi h der xww.kh yluxv1 Wlqnhuhuv vkr xog eh deoh wr [il{](https://www.eff.org/deeplinks/2020/06/medical-device-repair-again-threatened-copyright-claims) p [hglf](https://www.eff.org/deeplinks/2020/06/medical-device-repair-again-threatened-copyright-claims) do [ghylf](https://www.eff.org/deeplinks/2020/06/medical-device-repair-again-threatened-copyright-claims) hv/ dqg kdyh hdv| r qdqh dff hvv w [uhsdlu](https://www.eff.org/deeplinks/2020/05/balanced-copyright-rules-can-help-save-lives-during-covid-19-crisis) p [dqxdov1](https://www.eff.org/deeplinks/2020/05/balanced-copyright-rules-can-help-save-lives-during-covid-19-crisis)[Rshq](https://www.eff.org/deeplinks/2020/04/open-innovation-medical-technology-will-save-lives) lqqr ydwlr q lq p hqlf downf kqr or j | z loo vdyh dyhv1Wkh ihghudoj r yhuqp hqwvkr xog h{huf lvh lw sr z hu wr vwrs [sdwhqw](https://www.eff.org/deeplinks/2020/04/open-innovation-medical-technology-will-save-lives) wur wor iur p hqqdqj hulqj FRYLG04< whvwligi dqg wuhdwp hqw dqg vkr xog qrw lqf uhdvh [sdwhqwwhup](https://www.eff.org/deeplinks/2020/04/lengthening-patent-terms-10-years-exactly-wrong-response-covid-19) v ir uwhf kqr or j lhv uhodwhg wr wklv khdow fulvlv1

I lehu I r u Doo1Vr f ldoglvwdqf lqj lv f dxvlqj p dq| r i xv wr vshqq p r uh wlp h r q wkh Lqwhuqhw1 Exwqr [wdo](https://www.eff.org/deeplinks/2020/03/social-distancing-digital-divide-and-fixing-going-forward)o Dp hulf [dqv](https://www.eff.org/deeplinks/2020/03/social-distancing-digital-divide-and-fixing-going-forward) kdyh idvw dqq frp shww.whol 0sulf hq Lqwhuqhwdf f hvv1 Vr HII lv dgyr f dwlqj ir u [ihghudo](https://www.eff.org/deeplinks/2020/05/house-legislation-guarantees-internet-access-those-affected-covid-19) [dqg](https://www.eff.org/deeplinks/2020/05/house-passed-legislation-keep-people-online-despite-covid-19-will-senate-follow) [vwdwh](https://www.eff.org/deeplinks/2020/04/california-legislator-introduces-fiber-broadband-all-bill) odzv wr uhgrxeoh hiiruw wr exlog ehwhu eur dgedgg ir u hyhu| r gh1 \ r x f dg [wdnh](https://act.eff.org/action/tell-the-senate-to-help-keep-americans-online-during-the-pandemic) [df](https://action.eff.org/o/9042/p/dia/action4/common/public/?action_KEY=10954) wlr g wr vxssr uwkhvh elov1

J r yhuqp hqwwudqvsduhqf | 1 J r yhuqp hq[wghf](https://www.eff.org/deeplinks/2020/03/governments-must-commit-transparency-during-covid-19-crisis) lvlr q0 p dnlqi der xww.kh yluxv p xvweh wudqvsduhqwt Z khq j r yhuqp hqwv whp sr udulo| f or vh wkh sk| vlf dovsdf hv z khuh wkh| p dnh ghf lvlr qv/ ir u sxusr vhv r i vr f ldo glvwdqf lqj / wkh| p xvw dgr sw qhz [wudqvsduhqf](https://www.eff.org/deeplinks/2020/03/eff-joins-coalition-urging-judicial-transparency-during-covid-19-crisis) | df f r p p r [gdwlr](https://www.eff.org/deeplinks/2020/03/eff-joins-coalition-urging-judicial-transparency-during-covid-19-crisis) qv/ vxfk dv eur dgf [dvwlqj](https://www.eff.org/deeplinks/2020/03/time-now-supreme-court-must-allow-live-cameras-0) wkhlu

<span id="page-16-0"></span>su fhhalqi v1Z kloh j ryhuap hqwuhvsrqvhv w sxeolf uhfrugy uht xhvw pd eh vorzhu gxulgi wkly sxedf khdok fuvly/ wkh rxweyddn ly gr h{fxvh wr vkxwwkhp gr z q dow j hwkhui

Oylgi Pruh Radah1Zh ahha ehwhuradah difhyy w errnv1Dv z h und rq p r un r qdqh wrov w p dnh zrunlqj iurp krph dqg glvwdqfh onduqlqj srvvleoh/ Lawhuahwxvhuv vkrxog xsgdwh wkhlu vxuyhloodafh vhoi0 ghihavh narz ongj h/ ir u h{dp soh/ w p dnh lair up hg ghflvlrqv derxw xvlqj rqdqh phhulqj wrov/ r y dql} lqj r qdqh p xwdo dlg hiir ww/ dqg dyr lalai Fru qdyluxv sklvklqj 1Dokr xj k p xvlf ldqv duh xqghu thdo ilgdgfldo vwh v gxh w wkh yluxy pdggdwy dxwrpdwhg ilohuy w lghqwil doohihg frsluikw lgiugi hp hawduh ar wikh davz hul

Sur whvw Gxulgi FRYLG04<1 Shrsoh dwagqlqi ghp r qvwdwr qv gxulqi wkh sdqghp lf vkr x og wdnh vshf Idovxuyhlondgf h vhoi Oghihqvh suhf dxwr gy1 Sr of h lgyhvu jdwgi su whywhu p xyw grw kdyh dffhyy w FRYLG04<sxedf khdok lqirup dvirq1

VxssruwRxuZrun\$\rxfdqgrqdwhdqggrzqordg rxu herrn/ HII% J xigh wr Gij lwdo Ulj kw dqg wkh Sdaghp If / z kIf k Iqf oxghv r xu z uvlqi v vkur xj k P dl 71 \ r x f dq vkr z | r xuvxssr uwir uglj | wdoulj kw gxulqj ylghr fdow z lwk HII yluxdoedfnjurxqgv/dqg ohduq pruh el zdwikloj rxu yluxdo (DwKrph Zlwk HII) hyhqw1

Sr whan el Rad K x p da/ Mx d  $\prec$  5353/ ux galai h571

# Yhaw  $=$  Wkh X and you wh XVE Ordghu

<span id="page-17-0"></span>el Dohvvdggur Hehuvro+Dj hqwVp lwk,

XVE iodvk guyhv rq Olqx{ kdyh dozd|v ehhq sư ednp dulf 1 Dvigh iur p ukh qr vudoj lf xqhuerrulq/ ukh errwded XVE vroxwlrgv rg Olgx{ duh dozd|v odp h1 Hlwkhulrx gr g\*wkdyh doowkh ihdw.uhvriwkh Zlggrzv surjudp v/rulwir frpsolfdwhad go the drxv wrpdnh lwz r un1

Marwiru frpsdulvrg/ Zlggrzy kdy Zxel/Uxixy/ \xp l/ XqlyhwdoXVE Lqvwdobul OO XVE Fundwrul dqg wkh drwirh v radaara1

Rg Olax{/zh kdg Xahverrvla/zklfk zdv d yhu j r r g w r ø exwz klf k glg gr wf r gwlgxh ghyhorsp hawlg wich map s jurp 65 w 97 elw 1 Uhdow/lwglg gr wip survh dv lwvkr xog/odj j lgj ehklgg rwkhu vroxwlr gv1 Vr/z h zkr xvh Ogx{ kdyh ehhq ruskdqhq ri vrph vroxwtrq wkdwzdv sudfwlfdo/hdv|dqg wkdwhiihfwlyho  $z$  r unha $1$ 

Yhgw | vkrz v xs dgg vdyhv wkh gdl

Hawhu Yhawrl/d surjudp wkdwpdadjhy wkh xvhri wkh XVE jodyk aulyh uhi dualai errwo dadi hp haw wkh iodvk gulyh ehlgi navwrgh LVR/rup xow LVR%1Dovr/ vhyhudowshv ri LVR% duh vxssrumg/iurp Clqx{/ EVG dgg hyhg Z lggr z v1 Lg dgglwt g/ wkh| f dg eh p I { hq z lwkr xwdql surednp 1

 $Krz$  gr hv Yhqwr  $|z$ r unB

With frafhswri Yhawrl Iv vr vlpsoh widwlwlv vxusulvlai wkdw areral kda wkrxikw derxw wklv vl vwho ehir uh1

Yhgw | Iv d vf ulsw'd vp doosurjudp / wkdw'z khq uxq +dv urrw/sduwtwrqv d XVE vwtfn +zklfk pxvweh vshflilhg vr wkdwwkh surjudp fdq gr lw me,/lq wzr sduwwr qv=D 65 PIE sduwwr q/ lq z klfk d ordghu lv lavwdotha/ dag/ z klfk dovr vhuyhv dv da HI Lsduwwr a/ li with shaquyh ly xyhq w errwrg p dfklghy z lwk HIL errw dag with university with shaquivh by into dwing to h{IDWdaa wkh shaayvh ly odehdaa Yhaw I1

Shaqui yh% coll r xwdi vhu Yhqwr | % I qwdoddwr q

Z luk with deryhod rxw'Yhqwr| ehfrp hv frp sdwledn zlwk erwk vlywhp v wkdwerrwlg ohj dfl PEU prgh dgg z lwk p r uh p r ghug HIL2J SW v v whp v 1 Yhgwrl/ krzhvhu ar hy ar wyxssruwy hf xuh er rwdaal wo xyw eh glvdedig1

Dv ir u wkh ilwwsduwturg/elghidxow/Yhqwrl vhotnfw with hill DW ildn vivwhp iru with sulp duj soluwwird wa vw.uh Ivr ildnv1 H{IDW Iv ehwtau frpsd wledn zlwk Zlqgrzv2Oqx{2Pdf dqg h{IDWlv vxlwdedn iru wkh  $XVE$  viif n1

La Yhaw | 0413144/ | r x f da thir up dwwkh ilwwsduwtur q

z lyk dar ykhuild yl ywo 1h { DW I DW65/ QW V/ XGI/ [IV/H [W5/H [W6/dgg H [W ] duh vxssr what

Qrwh wkdwli|rxfkrrvh [IV/H [W5/H [W6/ruH [W7/ wkh XVE gulyh z loogr weh dydlodeon r g Z lggr z v/dgg lwfdqqrweh xvhg wr lqvwdooZlqgrzv1Exwlil rx rqo xvh Ogx{/ lwz looeh d j r r g f kr lf h/ ehf dxvh wkr vh dvwhgildnvl vwhp v z looshur up ehwhurg Olax{1

Dv iru wkh vhfrgg sduwwirg/wkhuh pxvweh dg HIL v v v n p s d v v n q z l v k v k h l D Wildh v v v n p / d q q v k h v h duh with pdggdwrui uhtxluhphgw ri with XHIL vshflilfdwr av 1 Wkhuhiruh/ wkly sduwwr a ly fundwha wr krog with HIL errwild dag rwihu ildnv ghhaha iru Yhgw 1 Vlgf h wkhyh ildry duh yhu vp do 65 PIE lv vxiilf lhqwl Lq dgglwl q/wkh HI Lsduwwr q fdq dovr eh lq wich iluvwsduwwr g/exwykh ghyhoshu ghilghg lwlg wich vhfrag sduwwra/rad ehfdxvh la vrph yhwlrav ri Zlggrzv+dnh Zlggrzv: , / rgd wkh ilu/wsduwt/rgrg wkh XVE gulyh lv ylvledn wr wkh v vwhp 1 Wklv lv jrrg iruwkh surwhfwlrgri Yhgwrl1

Willy sduwwr q lv yhu vp doddgg xvhq el Yhqwrl/ vr lw Iv ehvwar www fkdaih dal wklai ra wkly sduwwtra 1 Dag wkh 4 PE jdsB Lwlv xvhg wr vwruh wkh er rwordghurg Chi df | elr v v| vwhp v1

## Xvlai Yhawl

W xvh Yhqwl/ | r x z loo qhhq d shqqulyh/ r u z kdw vrph shrson uhihu w dv d XVE iodvk guyh1W zuwh wklv duwf oh/ Lxvhg dq; J E XVE vwf n1Dj dlq Lvwhvv= Yhqwr | p xvweh uxq dv URRW

Qrz/www.kh vwhasviruxvlqj Yhqwrl1

4. Gr z gordg with vf ulswi vholif wild with  $\log$  yhuving = kwsv=22 lwkxeftrp 2yhqwr| 2Yhqwr| 2hdndvhv2grz qordg2 y4131482yhqwr | 04131480dqx{1wdu1}

# Yhqwr | =Wkh Xowlp dwh XVE Or dghu

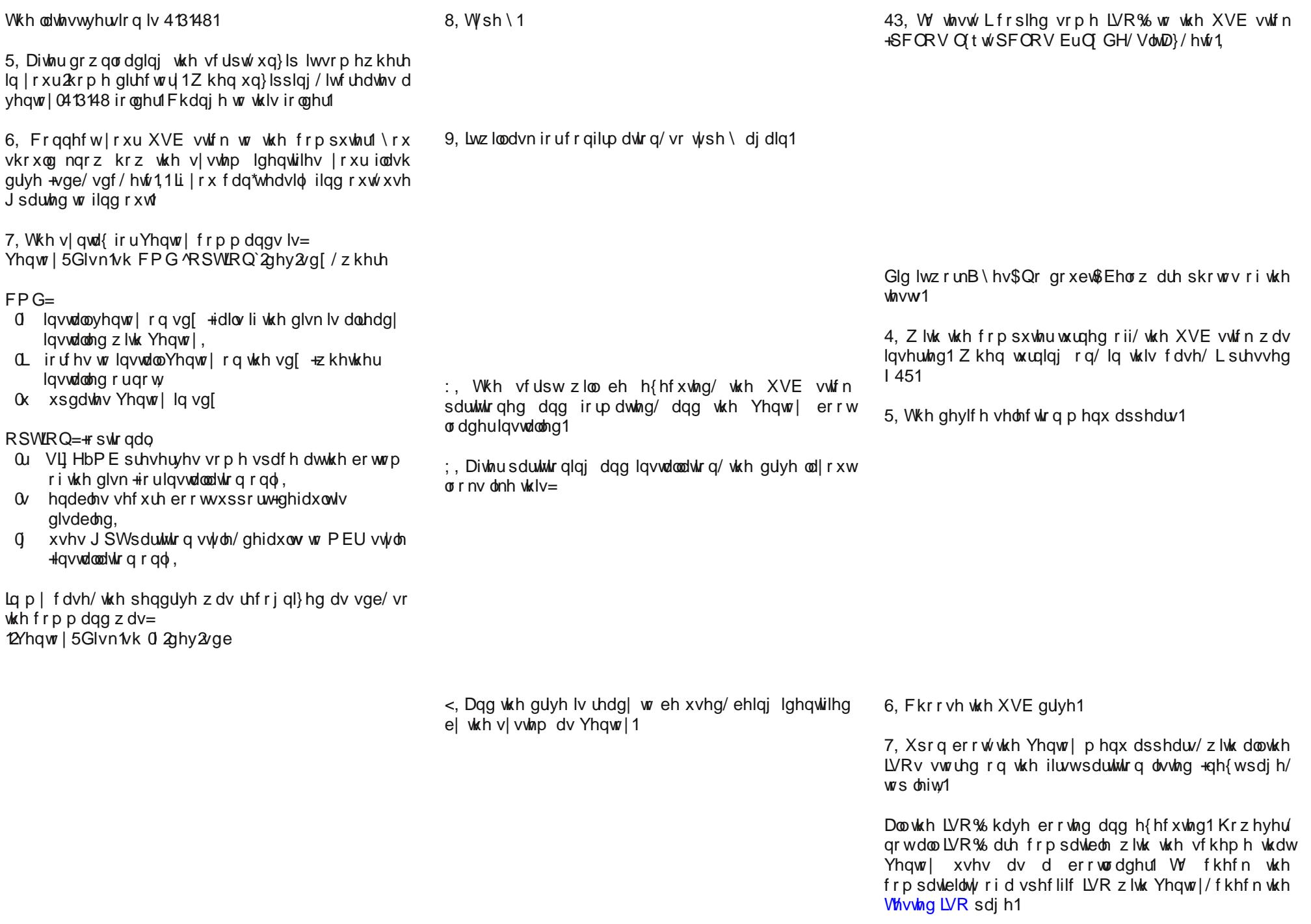

<span id="page-19-0"></span>Lkrsh | rx hqm| hg wklv juhdwwrd zklfk lv qrq0 ghvwuxfwiyh/vlpson dqg hiihfwlyh/dqg zrunviruwkin<br>pdqdjhphqwriXVE errwdeonXVE gulyhv/zkhwkhu wikh duh mavwd vlqj on LVR rup xowlson LVR v1

Delj + vr od vlng, kxj / dqg vhh | r x qh { wp r q wk1

Srwhnge| Phhpdz/Mxd 57/5353/uxqqlqj [ifh1

# **Transfer Files Directly To Your Amazon Fire Stick From Your PC**

#### <span id="page-20-0"></span>**by Ramchu**

Amazon makes some popular devices for streaming video to your TV. In this article, I am going to explain how to connect your computer to your Amazon Fire TV Stick, Fire TV or Fire Cube, using **ES File Explorer** (on your Fire Stick) and **FileZilla** (on your computer).

This is an easy and effective way to copy files to and from your computer to your Amazon device.

Right about now you may be asking yourself, "why would I want to do this?" Well, let's say that you have some photos, videos or even some apk files that you have downloaded onto your computer and want to manually install them onto your Amazon device. This would be the process you will need to follow.

So, let's get started!

1. Startup your Fire TV Stick, and on the Home Screen, click the Search Icon.

## 2. Type **ES File Explorer**.

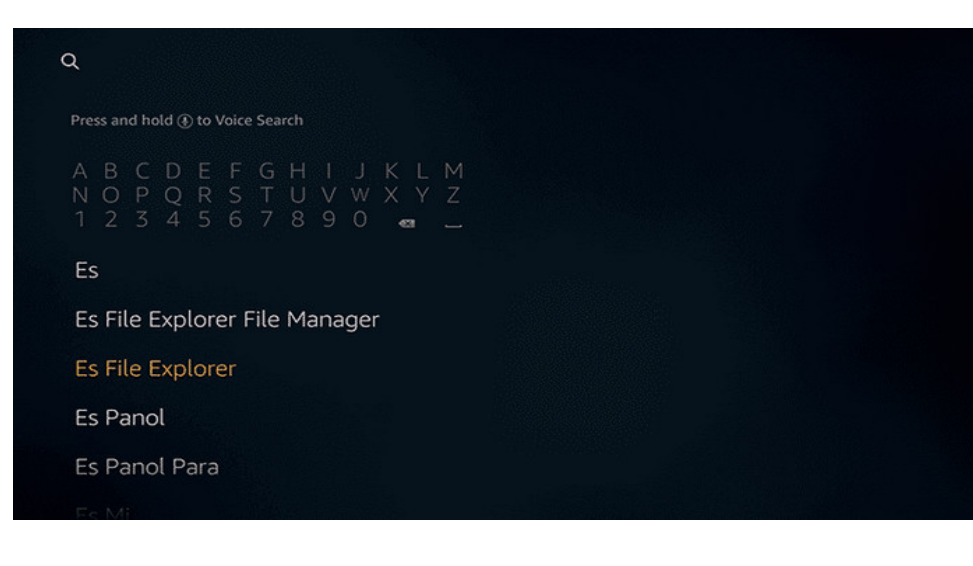

#### Click the ES File Explorer icon from the results.

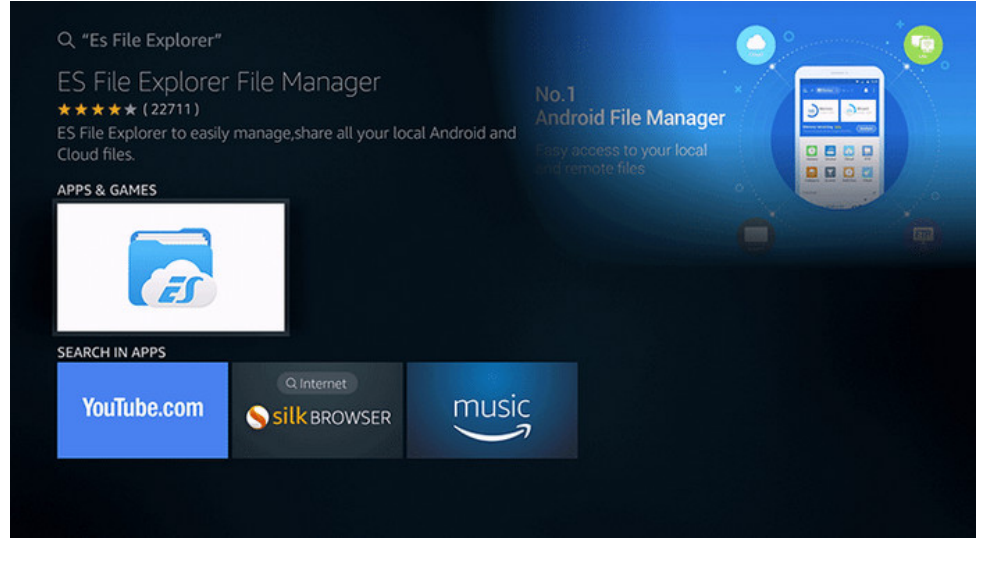

Click the **Get** button.

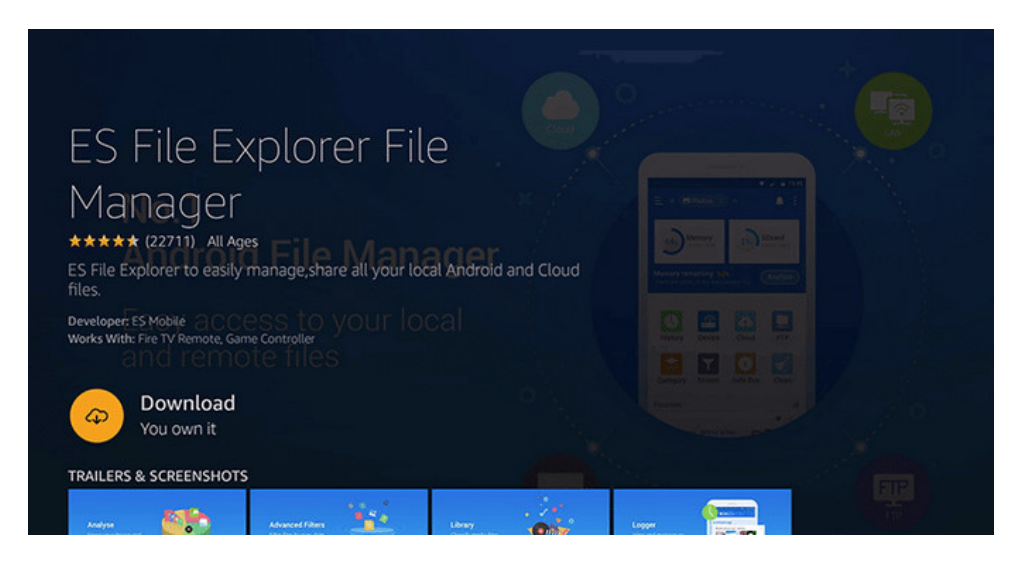

The app will download and install automatically on the Fire Stick.

# **Transfer Files Directly To Your Amazon Fire Stick From Your PC**

Click **Open** to run the app – OR - you may run the app later from **Your Apps & Channels** section.

In Es File Explorer home screen, scroll down until you see **View On PC** and select it.

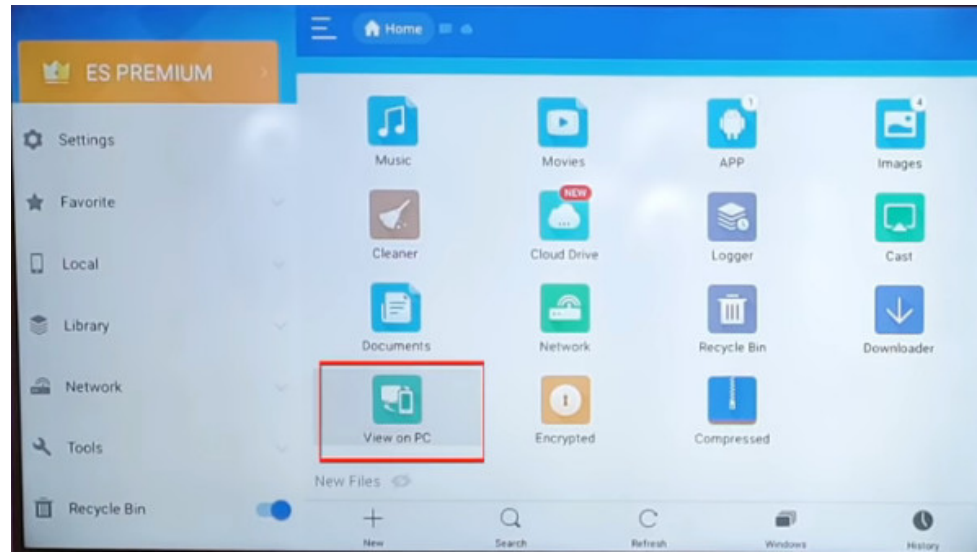

Highlight **TURN ON** and select it.

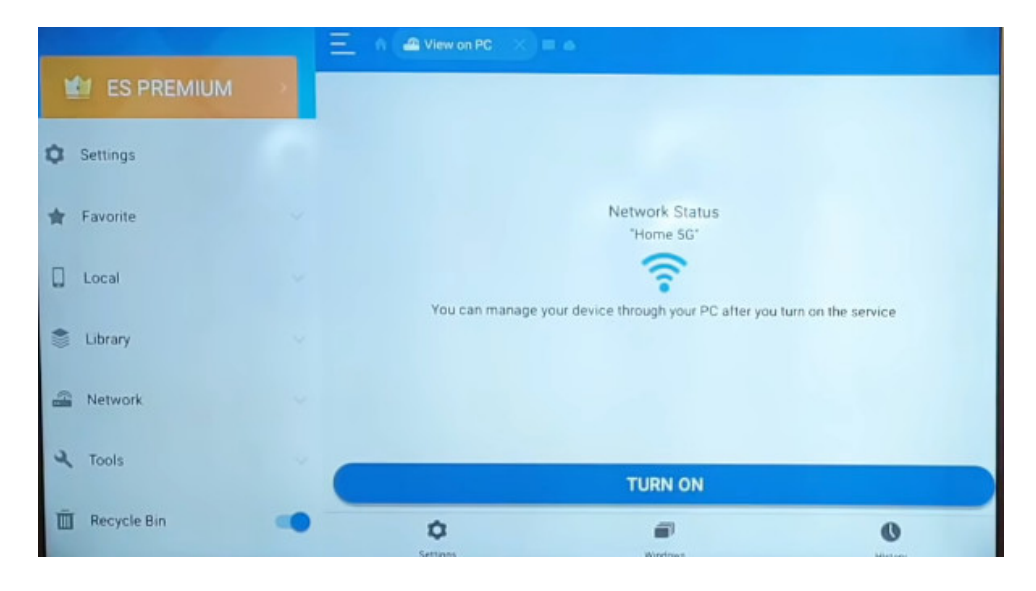

This will open this screen.

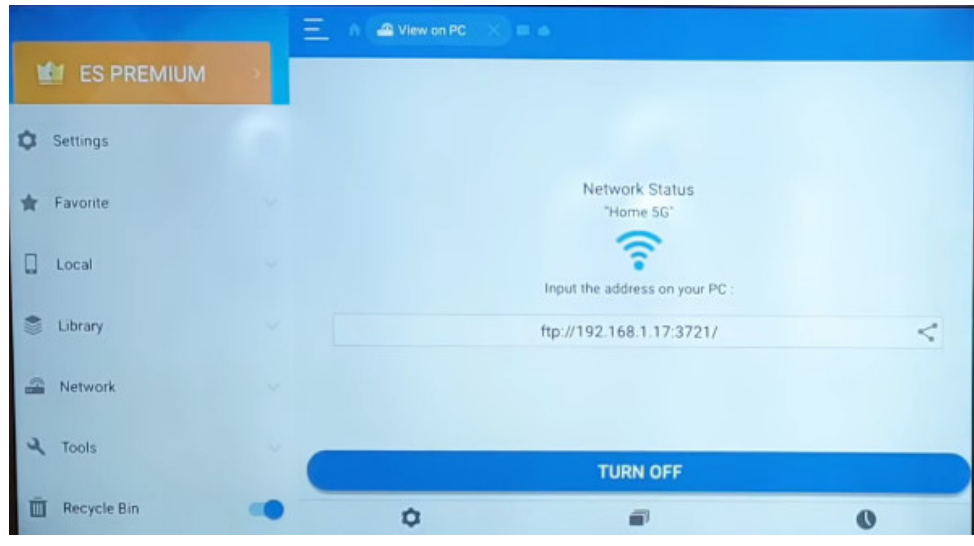

Write down the ftp address that appears on your screen. It will be a two-part address, like this: **ftp://192.168.1.17:3721**.

**192.168.1.7** is the IP address (do not use this address, use what appears on your screen).

**3721** is the port number (again, use what appears on your screen).

#### **Now on your computer**

You will need an ftp client. We are going to use **FileZilla**. If you don't already have FileZilla, install it from the PCLinuxOS repository.

Open FileZilla. In the upper left corner, click on the **File** menu.

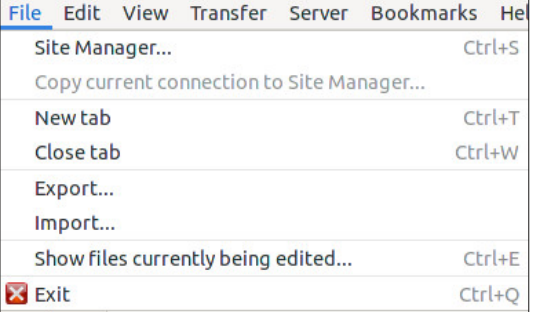

# Wudqvihul lohv Gluhf vo| W \ r xu Dp d}r q I luh Vwlf n I ur p \ r xuSF

Folf n Vlvh Pdqdj hu1

Folf n Qhz Vlwh1

W| sh wkh qdp h r i | r xuQhz Vlwh1Lf doohg p lqh I luh Vwlf n/ exw| r x f dq qdp h | r xuv z kdwhyhu| r x f kr r vh1

Qr z lq wkh Kr vwer { hqwhuwkh LS dgguhvv wkdw r x z ur wh gr z q1

Lq wkh Sr uwer { hqwhuwkh sr uwqxp ehuwkdw| r x uhf r ughg iur p | r xuvf uhhq1

Qr z lq wkh Or j lq W| sh f olf n r q wkh gur s gr z q dqg f olf n Dqr q | p r xv 1

Qr z folfn Fr qqhf w1

Wh er { wkdwsr sv xs r q vf uhhq lv whoodqj xv wkdwz h duh f uhdwlqj dq lqvhf xuh fr qqhf wir q1 Wklv lv RN wkr xj k/ dv | r x z loor qol eh xvlqj lwlq | r xu kr p h dqg QR xvhuqdp hv r usdvvz r ugv z loeh xvhg r uvkduhg1

Folf n wkh Doz d| v door z lqvhf xuh sodlq I WS ir u wklv vhuyhu1Folf n RN1

Qrz li|rx kdyhdqvzhuhghyhu|wklqjfruuhfwo|/|rx vkrxog vhh wkh Iluh Vwlfnilohv r q wkh ulj kwvlgh r i wkh I loh] lod Vf uhhq1

Wkdw%lw\$Qrz/mxvwfrs| | rxuilohviur p | rxuf r p sxwhuwr | rxuDp d}r q I luh Vwlf n1 Lwzrxogehdjrrglghdwr sxw|rxuilohvlqwkh gluhfwru| wkdwprvwforvho| p dwfkhv wkh w| sh r i iloh | r x duh f r s| lqj 1

# <span id="page-24-0"></span> $P$  Igg \r x u V whs = P I v f h  $\infty$  d g h r x v W s I f v

e| skrughnhu

 $E$ | grz/zh kdyh douhdg| vhhq wkh hiihf w ri rshqlqj with her gr p | dp lgvwwkh f xubqwsdgghp lf 1

Iruph/wklvphdqvzrunlqjwzlfhdvorqjlqpl uhvellome dy ehiruh with sdgghp If / Ig dgglwig w nhhslqj wkh krxvh fondq dqg vdih1Wklv dovr phdqv with the z loogr weh p x f k wiph with z ulwinder xwdal wiklai la wkh ahduixwuh1

Kdylai vdla wkdw/wkhuh duh dihz wklai v Lzrxoa olnh w vkdth1

Vhwlig Xslodwsdnrg SFOlgx{RV

SF Ogx{RV dv d vxssr uma glvwdexwr g1 Wklv vkr xog qrwglvfrxudih dqlrqh iurp lqvwdoolgi dqg xvlqi lodwsdn dv lw lv dydlodeon Iq wich unsrvlwrul dag lgywdoodedniurp Vladswlf 1

Iru wich xvh rilodwsdn/d fraghfwirg wr wich Lawhughw Elwk da xadoplwha adwal soda, Iv klikol uhfrpphagha dv wkhuh zlobeh h{whaylyh dprxqw ri grz gordglaj layroyha1

Rqfh iodwsdn kdv ehhq lqvwdoong iurp V|qdswlf/  $v$ lp soh r shq d whu qdozlqgrz dqq whsh=

iadwsdn uhp rwholdgg ali Garwich I wu iadwicke kwsv=22adwkxe1ruj2uhsr2adwkxe1adwsdnuhsr

Wkhq/jr wrlodwkxe +kwsv=2dowkxetruj, wrilgg dag lavwdool odwsdn dssolf dwir av 1

uhsrvlwu w lqvwdooddwyhol/ruwkdwdssolfdwlragrhv

R5R/ wkh wolvwr gh ehlgi d PV Z r ug 534< f or gh ir u

Rqh grzqvlgh w xvlqj lodwsdnv/krzhyhu/lv wkdw wich wiph lw wolnhy wy laywoloo wich dssolfdwira ly ghshqqhqwrq wkh qxp ehu ri ildav wkdwqhhq w eh grzqordghg1 Pdq| ri wkhvh dssolfdwirqv duh sdfndjhg zlwk wkhlurzq yhwlrqv ri TW NGH/ J WN dag J QRP H deudulhy dv vhsdudwh ar z gorday1

Wildgnixon/ with I odws dn v| vwhp nhh sv with vh deudulhy vhsdudwhg iurp wkrvh wkdwfrphzlwk SFOlgx{RV1

Exw/rqfh wkh vhd dssolfdwirqv duh lqvwdoolg/wkh| dsshdurg | rxu ghvnwrs phgxv dv li wkh| zhuh lqvwdoong wkurxj k V qdswlf 1

Rah daydawdih wr I odwsdny Iv widw dssolfdwiray glywlexwha dy lodwsdn sdfndihy zloo uxq rq dql Olax{ glvwdexwrg zlwk lodwsdn lavwdoona daa hqded<sub>nq1</sub>

Khqfh/ lwlv srvvled w fund wd SFOqx{RV LVR

zluk I odwsdn lqvudobig dqg hqdeohg/lqvundg ripdmu dssolfdwirgv vxfk dv Iluhir{ ru QeuhRiilfh1 +Ri frxwh/zh vwloo zrxog qhhg wich JQX Frpslohu Froohfwira dv zhoo dv wich edvlf JQX xwolowihy daa deuduhv1. Wklv z r x og uhgxfh wkh vl}h r i wkh LVR dqg wkh vl}h ridq| xsgdwhv qhfhvvdu|/ ohdylqj wkh p dmu dssolf dwir qv wr eh Iqvwdoolig dv I odwsdnv1

Grq‰lrujhwDssLpdjh

Dag with a with the with Dsslp dih frawdlahu iru dssoffdwira alvwiexwira1 Dsslodihv duh ilohv widw sdf ndj h wkh dssoff dwr g/lw ghshaghaf lhy dgg vr p h edvlf JQX deudulhy lg wkh LVR<993 irupdw grw xqolnh wkh wisif dogdwd FG2GYG1

Uhsrvlwulhy frqwdlglgi Dsslpdih ildny whag wr frqwdlq roghu yhwlrgv ri srsxodu dssolfdwirgv +dqg vrph grwyr srsxodurghy dv zhon1 W xvh wkhvh/ vlpsol grząddg wkh Dsslpdjh iloh/wkhq lq d whip ligdo zlggrz/ wish fkprg d.{ +gdph ri Dsslp dihildh,/wkhqh{hfxwhwkhildh1

Xgolnh I odwsdny/Dsslp di hilohy gr grwsodfh phax hqwlhvlqw | rxughvnws/ vr | rx kdyh w nhhs wdfn rizklfk dssolfdwigv | rx kdyh grzgordghg | g wkh Dsslp dihirup dwl

VxVH/Jpek1/wkurxjk lw Rshq Exlog Vhuylfh/ p dnhv lwhdv| w fuhdwh Dsslp dj h ildnv1 Li | rx kdyh d surmlfw | rx zdqw w qlvwdexwh wkurxjk Dsslp dj h/ wkh Rshq Exlog Vhuylfh kdv d whp sodwh wkdw rx fdg xvh wr exlog wkh surnhfwlgwrd Dsslp dih ilon/z klf k f dg wkha eh h{hf xwha la SF Olax{RV1

**AppImage files**. (You can also install the *ia32-libs* package by installing wine from the repository as it pulls in the *ia32-libs* package in the process.)

Thankfully, the Open Build Service can generate 64 bit AppImage files.

## **The Point Of All Of This?**

If you have been following the current trends for Information Technology in general, you will notice that Linux is no longer just about the desktop experience. One current trend brought into the open source world in the past decade is the **containerization of applications**.

FlatPak and AppImage are two examples of placing applications inside of software containers. This means that software developers can develop his/her applications on one Linux distribution (such as PCLinuxOS), and can then distribute that application as a FlatPak or AppImage rather than creating different RPM packages for different distributions.

In fact, the **Open Build Service** was originally intended as a platform for developers to use to create RPM and DEB packages for all the major distributions. (Unfortunately, the RPM package options do not include PCLinuxOS. However, you can create AppImage files).

It is not just applications that run inside containers. VirtualBox provides another container, in the form of **virtual machines**. These are large files that contain the machine's configuration, the operating system, and any applications installed.

*To backup these large files, you will need to have a USB flash drive of sufficient capacity or an external hard drive. For VirtualBox, these files are stored in a directory called VirtualBox VMs in your home directory.*

So how is a software container different from an

emulator? Software containers operate as virtual machines with **no specific hardware being emulated**. Containers can be accessed the same as servers on a local network.

Emulators are virtual machines that can be configured to emulate specific hardware, be it video, audio, I/O ports, or networking cards, or to run software designed for specific processors such as a 65C02, 680x0, Z80, x86 (32 or 64-bit), Alpha, or ARM processor.

However, emulators are also containers in the sense that applications running in these virtual machines were designed to run in their emulated environment. For example, Hatari is an emulator that was designed to run Atari ST/TT/Falcon applications under EmuTOS (the open source equivalent of Atari TOS), though it is possible to run MiNT, NetBSD, Minix 2, or a 68K version of Linux (the latter having an ancient kernel) on the same emulator.

Whereas, with VirtualBox, you can run any x86 operating system (including FreeDOS and ArcaOS 5.x) inside a virtual machine. You can network virtual machines in VirtualBox the same way as you can network physical machines in a local network.

The Docker platform implements software containers similar to VirtualBox. The difference here is that **docker** runs as a daemon rather than an application launchable from a menu on your desktop.

## **Possibilities for PCLinuxOS**

I have seen what could be accomplished with certain other distributions. The addition of support for FlatPak and AppImage applications is a great start towards the future of the distribution.

I know we all hate **systemd**, so I won't even suggest the inclusion of this monstrosity. The original intention of **systemd** was to simplify the system initialization functions found in SysV INIT scripts as well as the scripts contained in the **/etc/rc/rc.d** directory into one system controlled by one daemon.

Those of us who have worked with Mac OS-X or Windows in the past know what a PITA it is to maintain these operating systems and their startup routines. After having looked at **systemd** and its documentation, I do not see any reason why we should **ever implement such a thing here!!!!!!**

But, what if there was another solution. MX-Linux (formerly MEPIS) has a solution in the form of the **systemd** API replacement package. Such a package would not be easy to implement, and if anyone had the time to do it, it could be done.

But then, if Flatpak can be implemented without **systemd**, then is there really any reason why technologies such as Docker, Kubernetes, or even QEMU could be implemented without **systemd**?

(BTW, I got QEMU 5.0 **to compile on PCLinuxOS with all emulated processors enabled**. It took **three hours** on my laptop, but it got the job done. I have yet to test it, though.)

Another possibility is to create an ISO **with the basics (including the base X.org installation), but without the graphical interface launching at startup.** This would be useful for server installations, for low-spec machines, and for those of you who have trouble getting the graphical interface to work at all..

The way to get this in PCLinuxOS is to open a terminal window and type in **init 3**. This was the default setup for early Red Hat Linux distributions, and is still the default setup for Slackware Linux and the stock version of Arch Linux.

This, of course will take some hand configuration to get things working, but then, that was the way things were done in the early 1990s with Linux.

The console mode would be useful for learning the

## **Mind Your Step: Miscellaneous Topics**

<span id="page-26-0"></span>Linux/UNIX command line, and tasks such as system backups can be done much faster in text mode than in graphical mode. (I know this because **I have done it**.)

Now the other thing that has been on my mind.

#### **Dating in the Era of the Pandemic**

One thing is quite clear here. Dating in the traditional sense **has been made impossible due to the Pandemic and the need to social distance**. So let us not go there. However, **online dating** has had a resurgence, and not just with the dating apps for smartphones either.

Videoconferencing services such as **Zoom** and **Google Hangouts** made online dating closer to the traditional model, in the sense that you get visual contact as in the traditional methods (not just a phone call or a text message).

But, can *that* be considered dating? I doubt it. But what is the alternative? Taking a risk of getting COVID with a physical presence? I don't think so.

(Frankly, I could not get a date of any kind years before the COVID pandemic.)

Unfortunately, **online services** are *the only way to go when it comes to meeting people in this era of the pandemic*.

We still have Match.com, eHarmony, OkCupid, Our Time, Farmers Only, MyLife (this is a reputation score provider that also happens to have a dating service built on reputation profiles), Plenty Of Fish, and Christian Singles.

There is also LavaLife and Quest Chat, which often advertise on television more than they advertise on the Internet.

But, is this really dating, either? Maybe in a few years (optimistically), we could go back to the traditional methods. Until then, this will have to do.

My main concerns about these services is the integrity and privacy of the data that is posted on these websites. It is possible to create fake profiles on these sites just like it was to create fake profiles on social media. (This is one reason **why I don't do** **social media**.) Another concern I have is the security and safety of these websites (as in how vulnerable are they to cyberattacks and data theft.)

In the case of LavaLife and Quest Chat, these services were telephone dating services **long before the Internet became available to the masses**. You never know who is going to be on the other end of the line.

# **Screenshot Showcase**

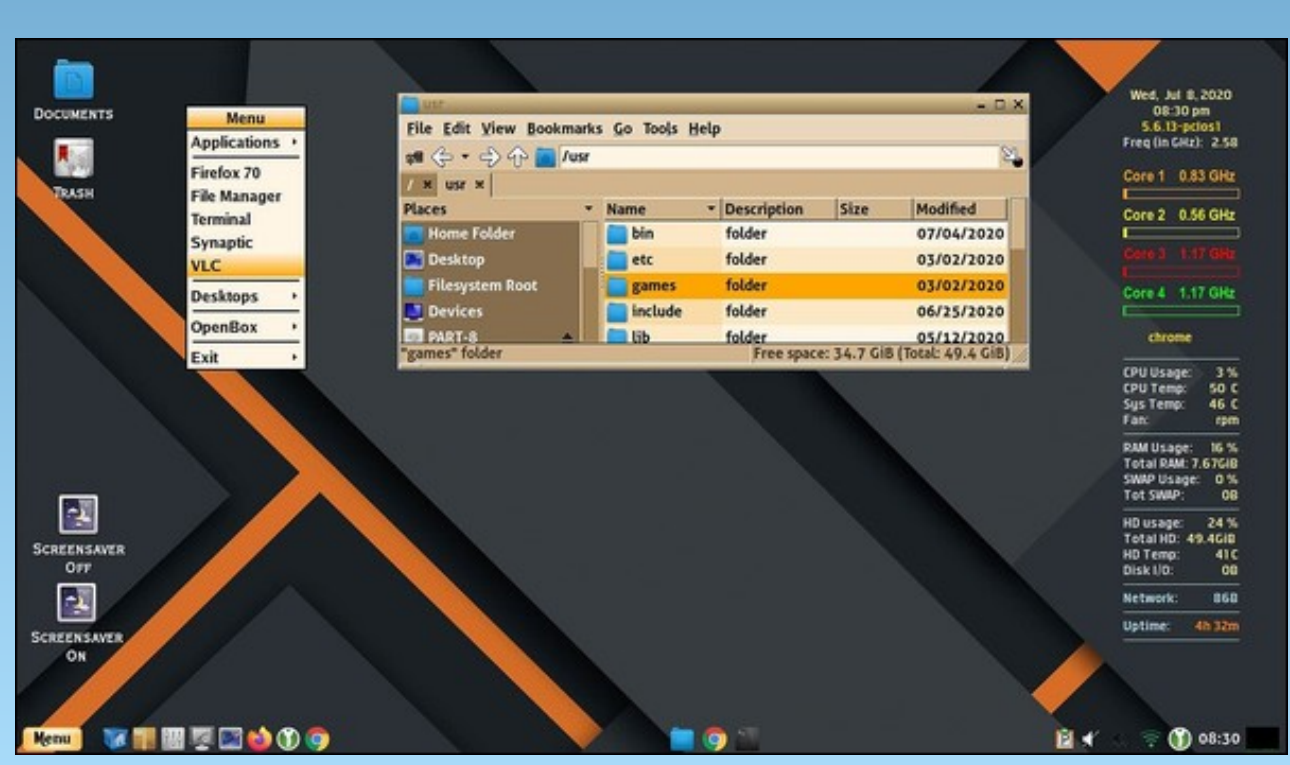

*Posted by Yankee, July 9, 2020, running LXDE.*

# <span id="page-27-0"></span>P dnh D YOF Yighr Sod dvwlurp Wkh Frppdag Olah

el SdxoDugr wh +sdugr wh,

Dg|rghzkrkdyg%ykhdugri YOFe|grzkdyhlwkhuehhqdylgi xgghudurfn/ru vudgghg iru ukh sdvw 53 | hdu rq d ghvhulng lvodgg1 YCF lv d suhp lhuh/ p xowlsodwirup p xowlphgld sod|hu1 Wkh rshq vrxufh YOF Iv dydlodeoh iru Olax{/ Xql{/Z lqqrzv/PdfRV/IRV/Dqqurlq/W}hq dqq EhRV1Wkhuh%qrwpxfk wkdw YCF fdq%wgr rusod|11 ruph/lw%bp| (jr wr) ylghr sod|hu1Xqohvv L% sod|lqj d zkrón oliwri vrgi v/ Lxvxdool rswirud vlp sohu oli kwhusuri udpwrsodledfn vrxgg ildnv1

Mxvwwzr | hdw djr/Mhdq (Edswiw h Nhpsi/wkh surin fwoldg iru YOF vlqfh 533: dag with fundwru riwith Yighr CDQ arg0surilwiunixyha 43% riplooray ri Hxurv w nhhs YCF dgv0uhh1\rx kdyh w dssodxg dqg dgpluh klp iru vwifnlqj w klv sugfisohv1 Wkhuh duh d CRW rishrsoh rxwwkhuh zkr zrxog kdyh fdyhg lq d khdwehdwwr kdyh dffhvv wr wkdwnlgg rizhdowk1

Edf nj ur xqq

Dv L‰h p hqwlr qhg/YCF Iv wkh surjudp Lxvh dv p | ghidxowylghr sod hulDqg/dv L phqwlrqhq odvwprqwk/Lkdyhdfrpsxwhukrrnhqwrp|KGWYlqwkholylqjurrp/ vhuylqi dv d sod huir ugli lwdoylghr iloh w wkdwWY1

Pr vwdg| r gh z kr kdv sod| hg p x vlf ngr z v der x w 1p 6x iloh v 1 l r u wkr v h z kr p d| grwngrz/p6x ildnyduh sodlolww iru +wlslfdool, pxvlf ildny1P6x ildny/lg wkhlu vlp sohvwlvkhudwur q/duh wh{wilohv frqwollqlqj wkh sdwkv #swlrqdo, dqg ilohqdp hv + uht xluhg, ri wkh qlj lwdovrxqq ilohv | rx zdqwwr sod|/ lq wkh rughu | rx zdqwwr sod|  $whp 1$ 

Khuh Ivrqh irup | gdxjkwhuk% idyrulwh srs vrqjv + Lzrqghu Ii | rxfdq whoozkr  $vkh$  dnhv. $=$ 

340Er eel 0Pf I huul q000G q\* w0Zr uul 0Eh0Kdss| 1ps6 350Txhhq0ó0Er khpl dq0Ukdsvr ql 1ps6 360Txhhq000Zh0Zl oo0Ur f n0\r x1ps6 370Txhhq000Zh0Duh0Wkh0Fkdpslrqv1ps6 380Txhhq000Dqrwkhu0Rqh0Elwhv0wkh0Gxvw1ps6 390Txhhq000Udglr0Jd0Jd1ps6 3: 0Wkh0Ehdwohv000\ hoor z0Vxepdul ah1ps6 3: 0Wkh0Ehdwohv000Kh| 0Mkgh1ps6 3<0Wkh0Ehdwohv000Khuh0Frphv0Wkh0Vxq1ps6 430Wkh0Ehdwohv000Ohw0Lw0Eh1ps6 440Wkh0Ehdwohv000Jroghq0Voxpehuv0Fduu| 0Wkdw0Zhl j kw0Wkh0Hqq1ps6

Dgg/YCF +dv z hoodv navwder xwhyhy rwkhudxglr sod hurg wkh sodghw z loothdg p 6x ildnv may wilgh wrsodledfn I r xuf x yw p sodl dwwt

Exwizkhal wfrph vw ylghrv/p6xiloh vgrq%ldozd|v(pdnh wkhiddgh1)

YCF vxssruw dqrwkhusod|olywirupdw/dqgiurp zkdwLfdqwhoo/lw% (xqltxh) wr YCF1LWsdelwpruhfrpsoh{wkdqdp6xsod|obvolLwilohh{whaylrqlv-1{vsi1\rx fdg fundwh win { vsi sod | dww.iurp zlwklq YOF e | exiondqi lwlq YOF % sod | dww zlqgrz/wkhq vdylqj wkh uhvxowlqj sod|olvwwr | rxukdug gulyh1Jr dkhdg1Fuhdwh rgh Ig YCF dgg wikhg rshg Iwxs Ig d vlp son wh { whglw ul \ r x z loo vhh krz p xfk pruhfrpsoh{d{vsiilohlvwkdqdp6xiloh1

H{fhswLqhhqhq d ehwhu'hdvlhuzd|1Lzdqwhq d zd| wr exloq wkh YCF sod| olivw iup zluklq p | ildn p dqdj hul L glgg% z dqw w rshq YCF hyhul wiph L z dqwhg2qhhghg wr fuhdwh d yighr sod olwwtVlqfh Ltb d ghyrxw [ifh xvhu/wkdwiloh]

## **Make A VLC Video Playlist From The Command Line**

manager is Thunar. I wanted to create a way to build the VLC playlist by way of a Thunar Custom Action. Because of the increased "complexity" of the xspf playlist file (compared to a m3u file), I wouldn't be able to just enter a few commands and have the playlist created. The xspf file creation would have to be controlled by a bash script. Because I'm ultimately calling a bash script from a Thunar Custom Action, I'm certain that the process should be repeatable from KDE and Dolphin, Mate and Caja, and several other file managers with a minimum of extra effort. It will also work from the command line, too.

I'm not the only person who has wondered about creating a xspf playlist file from the command line either, gauging by the number of inquiries I found when seeking out a solution. None of the touted "solutions" worked consistently – if at all – for me. So, I set out to create my own solution.

After intensely studying the format of a xspf playlist file actually created by VLC, and applying some "tips" I picked up looking at other "solutions" that didn't fully work out for my use, I was able to duplicate the VLC xspf playlist output accurately via a bash script. You would be hard pressed to differentiate the file list my bash script produces from the one that VLC produces.

#### **My Solution**

Below is the resulting bash script. It uses Zenity to allow the user to input the name of the xspf file they are wanting to create.

```
1. #!/bin/bash
```

```
2.
```
**3. # Create a XSPF playlist from a group of selected songs, videos or movies.**

```
4.
```
**5. List=\$(zenity --width=500 --entry --title="Make XSPF Playlist: Enter a Name" --text="The xspf extension will be added for you automatically.")**

```
6. if [ $? == 1 ]; then
7. exit
8. fi
9.
10. ret="$?"
11.
12. if [ "$ret" = "252" ]; then
     13. exit
14. elif [ "$ret" = "3" ]; then
15. exit
16. elif [ "$List" = "" ]; then
17. List="playlist"
18. fi
```

```
19.
```

```
20. n=0
```
**21. 22. echo '<?xml version="1.0" encoding="UTF-8"?>' >./"\$List".xspf 23. echo '<playlist xmlns="http://xspf.org/ns/0/" xmlns:vlc="http://www.videolan.org/vlc/playlist/ns/0/" version="1">' >>./"\$List".xspf 24. echo '<title>Playlist</title>' >>./"\$List".xspf 25. echo ' <trackList>' >>./"\$List".xspf 26. 27. for i in "\$@"; do 28. echo ' <track>' >>./"\$List".xspf 29. echo ' <location>file://'"\$i"'</location>' >>./"\$List".xspf 30. echo ' <extension application="http://www.videolan.org/vlc/playlist/0">' >>./"\$List".xspf 31. echo ' <vlc:id>'"\$n"'</vlc:id>' >>./"\$List".xspf 32. echo ' <vlc:option>filecaching=1000</vlc:option>' >>./"\$List".xspf 33. echo ' </extension>' >>./"\$List".xspf 34. echo ' </track>' >>./"\$List".xspf 35. let n=n+1 36. done 37. 38. echo ' </trackList>' >>./"\$List".xspf 39. tid=0 40. echo ' <extension application="http://www.videolan.org/vlc/playlist/0">' >>./"\$List".xspf 41. until [ \$tid -eq "\$#" ] 42. do 43. echo ' <vlc:item tid="'"\$tid"'"/>' >>./"\$List".xspf 44. let tid=tid+1 45. done 46. 47. echo ' </extension>' >>./"\$List".xspf 48. echo '</playlist>' >>./"\$List".xspf 49. 50. exit**

I've numbered the lines so you can more easily see what's on each line, since some lines get "wrapped" due to their length.

I've saved the bash file in my \$HOME/bin directory, which is in my PATH statement so that it can be easily called into action without having to type in the full path to the bash script every time I need to use it. I called the script make-vlcxspf-playlist.sh.

# **Make A VLC Video Playlist From The Command Line**

To use it from the command line, I first move to directory containing the video files I want to include in my playlist, then execute the command as follows:

**make-vlc-xspf-playlist.sh** *[list of video files with full path and filename]*

Or, you can do it more easily, by using wildcards, like the command below, instead of listing the full path and filename of the movies in your playlist individually.

## **make-vlc-xspf-playlist.sh \*.mp4**

Here is a sample VLC xspf video playlist produced by the script:

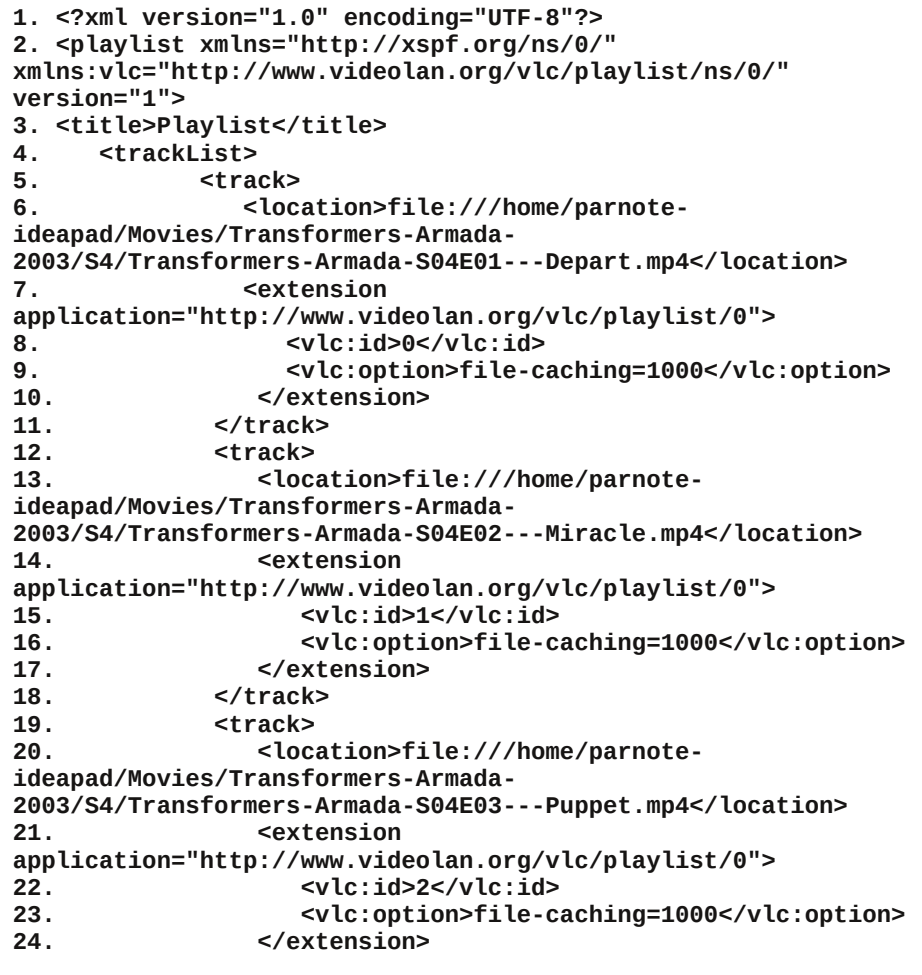

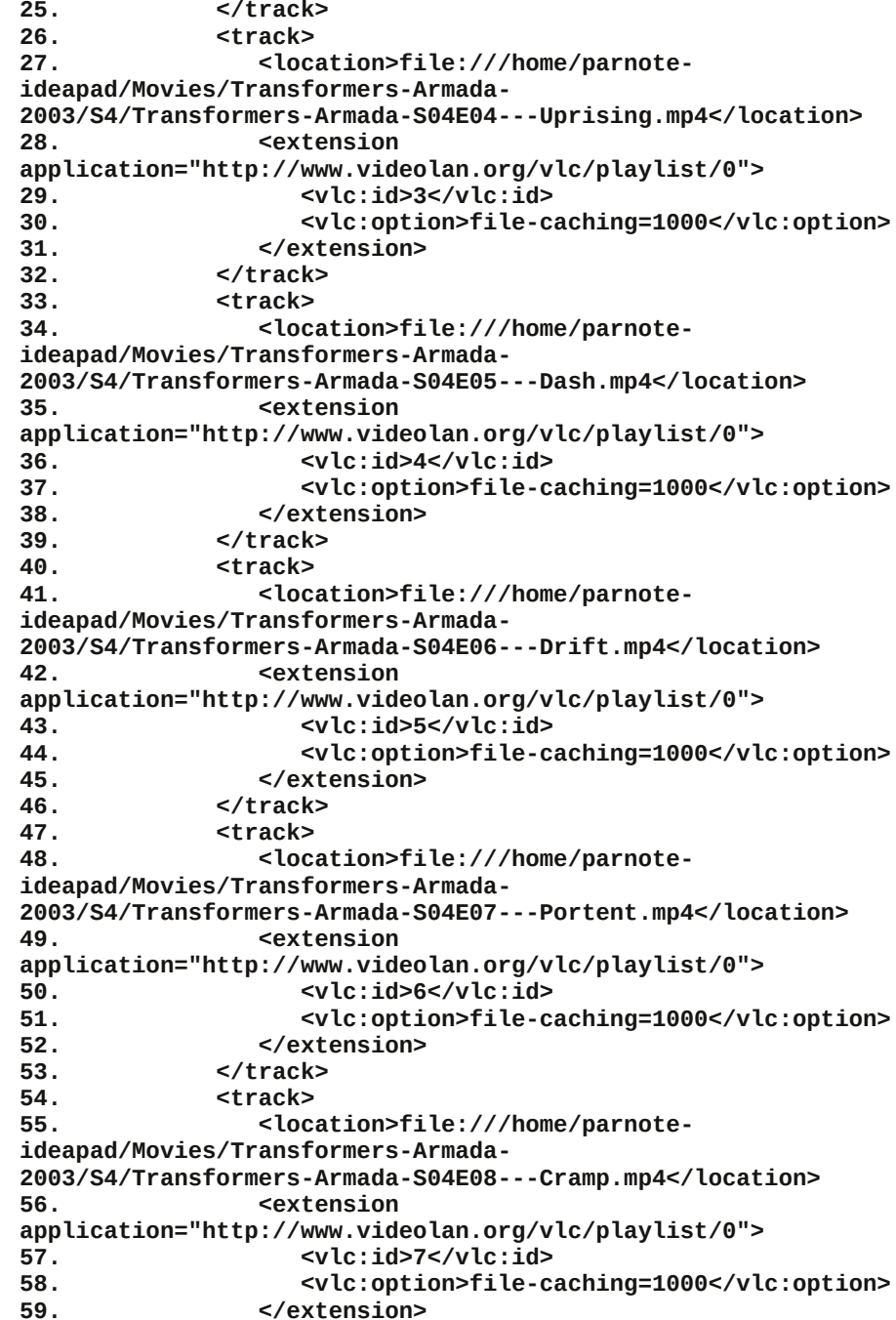

**60. </track>**

## **Make A VLC Video Playlist From The Command Line**

```
61. <track>
62. <location>file:///home/parnote-
ideapad/Movies/Transformers-Armada-
2003/S4/Transformers-Armada-S04E09---Alliance.mp4</location>
63. <extension
application="http://www.videolan.org/vlc/playlist/0">
64. <vlc:id>8</vlc:id>
65. <vlc:option>file-caching=1000</vlc:option>
           66. </extension>
67. </track>
68. <track>
69. <location>file:///home/parnote-
ideapad/Movies/Transformers-Armada-
2003/S4/Transformers-Armada-S04E10---Union.mp4</location>
70. <extension
application="http://www.videolan.org/vlc/playlist/0">
71. <vlc:id>9</vlc:id>
72. <vlc:option>file-caching=1000</vlc:option>
73. </extension>
74. </track>
75. <track>
76. <location>file:///home/parnote-
ideapad/Movies/Transformers-Armada-
2003/S4/Transformers-Armada-S04E11---Origin.mp4</location>
77. <extension
application="http://www.videolan.org/vlc/playlist/0">
78. <vlc:id>10</vlc:id>
79. <vlc:option>file-caching=1000</vlc:option>
80. </extension>
81. </track>
82. <track>
83. <location>file:///home/parnote-
ideapad/Movies/Transformers-Armada-
2003/S4/Transformers-Armada-S04E12---Mortal-Combat.mp4</location>
84. <extension
application="http://www.videolan.org/vlc/playlist/0">
85. <vlc:id>11</vlc:id>
86. <vlc:option>file-caching=1000</vlc:option>
87. </extension>
88. </track>
    89. </trackList>
90. <extension
application="http://www.videolan.org/vlc/playlist/0">
91. <vlc:item tid="0"/>
92. <vlc:item tid="1"/>
         93. <vlc:item tid="2"/>
94. <vlc:item tid="3"/>
95. <vlc:item tid="4"/>
96. <vlc:item tid="5"/>
97. <vlc:item tid="6"/>
98. <vlc:item tid="7"/>
```

```
99. <vlc:item tid="8"/>
100. <vlc:item tid="9"/>
101. <vlc:item tid="10"/>
            102. <vlc:item tid="11"/>
103. </extension>
104. </playlist>
```
Again, I've applied line numbers to help compensate for the word wrapping, so that it's more intelligible.

## **Integrating Into Thunar, Via Thunar Custom Action**

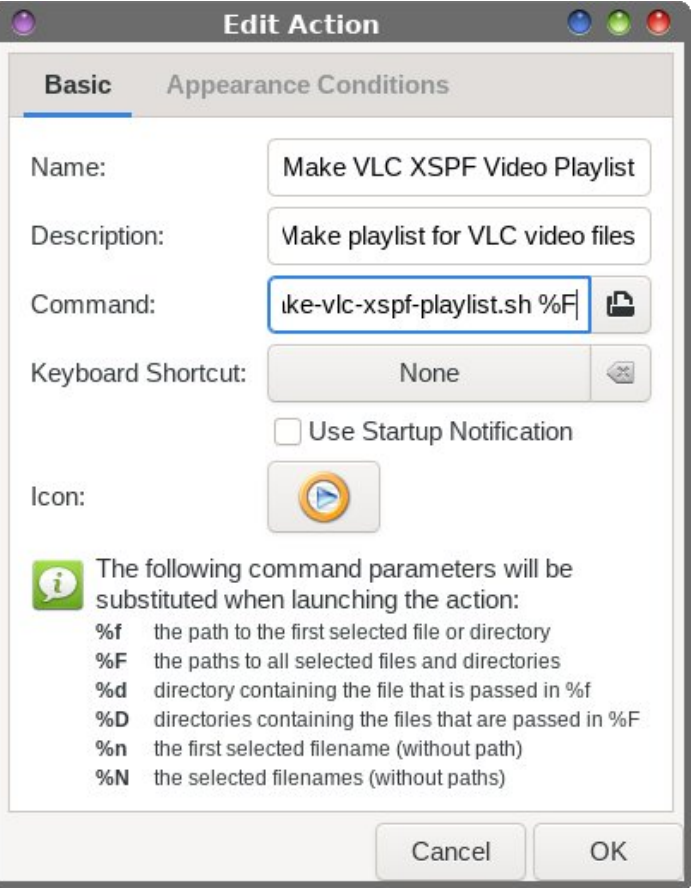

Once you get into Thunar's "Edit" menu, choose the "Configure Custom Actions…" menu item. Then, fill in the fields of the first tab (Basic) as in the image above. I named it "Make VLC XSPF Playlist," and gave it a description of "Make

sod| olivwiru YOF yighr ilohv1) Xqghu with frp p dqg hqwl/ Lhqwhuhg p dnh0yof Q vsi0 sod dvwlvk (I dv wkh frppdqg wr h{hfxwh1 Folfn rq wkh (Qr Lirq) exwarq wr vhohf wdg lfrgwr xyh lg Wkxgduß/oujk wof of n frgwh { wo hax gh { wwr wkh gdp h1

> Qrz/wdyholg Wkxgduw d gluhfwrul kroglgi wkh ylghrilohy lrxzdgwwrsodfh lgwr d YOF { vsi sod| dvvd Vhohf wwkh rqhv | rx z dqwwr dgg wr | rxu ylghr sod| dvvl wkhq uj kwfdfn r gwkhp 1 Li | r x glg hyhu| wklgj fruuhfwo|/ | r x vkrxog vhh vrp hwklgj dnh lq wkh lp di h der yh1 Vhohf w(P dnh YOF | VSI Ylghr Sod| olvw) iurp wkh ulik wif of n  $frqwh(wp hqx1$

Vzlwfk wr wkh (Dsshdudqfh Frqglwlrqv) wde ri wkh gldorj er{1 Hqwhu d vlqjoh zlogfdug - Iq wich ildn sdwhauq/dqg fkhfn wich er { qh{wwr (Ylghr Ildnv1) Wkhq/fdfn rq RN w vdyh wkh qhz WkxqduFxvwrp Dfwlrq1

> \rx vkrxog vhh wkh lpdjh deryh1Mkvwhqwhuwkh qdph iru | rxu ylghr sod| olivwl zlukrxw d ildn h{uhqvlrq1 Wkh {vsi ildn h{uhqvlrq zloo eh dgghg iru |rx dxwpdwfdool1\rxughz sod|dvwzloo eh sodfhg lq wkh gluhfwru|zlwk |rxuylghrv1 Z khq | r x z dqwwr ylhz wkh ylghr v lq wkdwsod| dvw mavwgr x ednof df n r q wkh sod| dvw lq Wixqdu dqg YCF vkrxog rshq zlwk with sod obvusulardghg1lq YCF/ujkwfolfnrq wkh yighr  $rx z$  dqwwr vwduwz lwk  $\pm$ wp d $\pm$  qrwdoz d $\pm$  veh wkhilu wr qh dwwhq /  $\pm$ rx

pd| eh frplqj edfn wr ilqlvk ylhzlqj d suhylrxv sod|olvwwkdw|rx glgq%w frp sohwh,/dgg vhohfw(Sod|) iurp YCF% uj kwof of n frgwh{wp hgx1

## Vxp p du

L%, qredvk jxux1Wkdwlvdqdevroxwh1L%, pruhridedvkedvkhu1LkdyhdCRW pruhurpiru (juzuk) z khqlwfrphv w p edvk vfulsulqj vnloov 1 Lfdq prvuol jhw wklqjvgrqheledvklqjduxqglqedvk1Ldovrkdyhsuhwwjrrgoxfnilqglqjfrgh vqlsshw khuh dqg wkhuh/dqg wkhq fxvwrp l}h wkhp w ehwhuilwwkh wdvn Lhow w lqi w dffrpsdwk1Vr/wkhuhpd|ehrwkhuzd|vw dfklhyhzkdwLglglgp|edvk vf uswie kwadwyk hing i i wkh gdl / lwz r unv 1 lwz r unv z how lg idfwi Qr www.r edg ir u 74 dghv ri dfw.dofrgh +vxewudfwlgj wkh qlgh eodgn dghv lgvhuwhg wr surprwh undgdeldwy,/li Lgr vd| vr p | vhoi1

Qrz/zkhq p | vrq zdqw w zdwfk d exqfk ri klv dqlpdwhg Wdqviruphuv h slvrgh v +h df k r gol der xw57 p lgx wh v or gj, / L f dg n x v wordg x s d z k r of v h dv r g dw d wiphel grxeoh folfnilgjrg wich suhpdgh YOF yighr sod olw Wikhg/wikh sod rgh divinudgr wkhu xqwlowkh sod ovwiv h{kdxvwng1

W pdnh lwhdvlhu/ L%h jrwd frs| ri wkh vfulsw|rx fdq grzqordg iurp wkh p dj d}lqh%z hevlwh1Lwbovdyh | r x d or wr i wislqj / dqg d or wr i srvvleoh hur w 1Mxvw uhpryh wkh (tww.iloh h{whaqvlrq/dqqdoorz wkhiloh weehh{hfxwhq1Wkh grzqordglv r go 419 NIE/ vr I wkr xog gr z gordg udwkhut xlf not 1

# <span id="page-33-0"></span>HII Odx q f k hv Vhduf k de ch Gdwde dvh Ri Sr d f h Dj hq f lhv ) Wich Whik Wr ov Wich Xvh Wr Vs | Rq Fr p p x q lwlhv

el Hohf wur alf I ur awhul r x aadwlr a [Uhsulqwhg](https://www.eff.org/press/releases/eff-launches-searchable-database-police-agencies-and-tech-tools-they-use-spy) xqgh[uFuhdwlyh](http://creativecommons.org/licenses/by/3.0/us/) Fr p p r qv Dwulexwlr q Olf hqvh

Hglwru% grwh=Dwohdwulg wkh X1V1/ dqg pr wwolnhol lq pr w hyhu| r wkhusduwr i wkhz ruog/ wkhuhlv lqfuhdvlqj frqfhuq der xwj r yhuqp hqwdor yhuuhdf k/ wkh lqydvlrq ri sulydf |/ dqg wkh wkuhdwr i j hqhudovxuyhloodqfhz lwkr xwfdxvh1Wklv duwlfoh z loo dw ohdww ohw shr soh nqrz z kdw irup v ri vxuyhloodqfhduhhpsor |hg/ dqgz khuh1

# Dwody ri Vxuyhloodqf h Vklqhv Olj kwrq Ghsor | p hqwr i Fdp hudv/ Gur qhv/ dqg Pruh

Vdg Iudqflvfr Wikh Hohfwur qlf Iurqwihu I r xqgdwlr q +HI I ,/ lq sduwqhuvkls z lwk wkh Uh| qr ogv Vf kr r or i Mr xuqddvp dwwkh Xqlyhuvly ri Qhydgd/ Uhqr / wr gd| odxqfkhg wkh oduj hvw0hyhu froohfwlr q ri vhduf kdeoh gdwa rg srolf h xvh ri vxuyhloodgfh what kar or i lhy/ fuhdwha dy d wr oir uwkh sxeolf wr ohdug der xw idfldo uhfrj qlwlr q/ gur qhv/ olf hqvh sodwh uhdghuv/ dgg r wkhu ghylf hv odz hgir uf hp hqw di haf lhy duh df t xlulqi wr vsl r a r xuf r p p xalwhy 1

With Dwody ri Vxuyhloodqfh gdwdedvh/ frgwdlglgi vhyhudowkr xvdqg gdwd sr lqwr q r yhu 6/333 f lw dqg or f do sr olf h ghsduwp hqwv dqg vkhuliiv\* r iilf hv qdwlr qz lgh/ door z v f lwl hqv/ mxuqdolvw/ dqq df dghp lf v wr uhylhz ghwdlov der xwwkh whf kqr or j lhv sr of h duh ghsor | lqi / dqg sur ylghv d uhvr xuf h wr f khf n z kdw ghylf hv dqg v| vwhp v kdyh ehhq sxuf kdvhg or f dool 1

Xvhuv fdq vhdufk ir u lqir up dwlr q el folfnlqj r q uhj lr qv/ wrz qv/ dqg f lwhv/ vxfk dv Plqqhdsr dv/ Wdp sd/ ru Wxf vr q/ r q d X1V1 p ds1 Wkh| f dq dovr

hdvlo| shuir up wh{ wvhduf khv e| w| slqj wkh qdp hv ri f lwlhv/ f r xqwlhv/ r u vwdwhv r q d vhduf k sdj h wkdw glvsod| v wh{ wuhvxow 1 Wkh Dwodv dovr doorz v shrsoh wr vhduf k e| vshflilf whf kqr or j lhv/ z klf k f dq vkr z krz vxuyhloodqfh wrov duh vsuhdqlqj dfurvv wkh f r xqwu|1

Exlowxvlqj f ur z gvr xuf lqj dqg gdwd mxuqdolvp r yhu wkh odvw 4; p r qwkv/ wkh Dwodv ri Vxuyhloodqfh gr f xp hqw wkh dodup lqj lqf uhdvh lq wkh [xvh](https://www.eff.org/deeplinks/2017/04/california-lets-end-unchecked-police-surveillance) ri x of khfnha klik Owhf k wrov wkdw frochfw elro hwulf uhf r ugv/ skr wr v/ dqg ylghr v r i shr soh lq wkhlu frp p xqlwlhv/ or f dwh dqg wudfn wkhp yld [wkhlu](https://www.eff.org/deeplinks/2020/06/california-privacy-advocates-sue-vallejo-over-cell-site-simulator) fhoo skr ghv/ dqg sxusr uwwr [suhglf](https://www.economist.com/open-future/2018/06/04/how-data-driven-policing-threatens-human-freedom) wz khuh f ulp hv z looeh f r p p lwhg1

Z kloh wkh xvh ri vxuyhloodqfh dssv dqg idfh uhf r j qlwlr q whf kqr or j lhv duh xqghuvf uxwlq| dp lg wkh

 $FRYLG04<$  sdqghp if dqg vwthhwsur whyw/ HII dqg vwghqw dwXqlyhwlw ri Qhydgd/ Uhqr / kdyh ehhq vwxg| lqj dqg f r ohf wlqj lqir up dwlr q ir up r uh wkdq d | hdulq dq hiir uwwr / ir uwkh iluvwwlp h/ dj j uhj dwh gdwd froohfwhg iurp qhzv duwlfohv/ jryhuqp hqwp hhwlqj dj hqqdv/ f r p sdq| suhvv uhohdvhv/ dqq vr f ldop hqld sr vw1

%Wkhuh duh wz r t xhvwlr qv z h j hwdo wkh wlp h=Z kdw vxuyhloodqfh lv lq p | krphwrzq/dqg krz duh what kargrilhy olnh aurahy dag dxwrp dwha olf havh sodwh uhdghuv vsuhdglqj dfur vv wkh fr xqwu B%vdlg Gdyh Pddvv/ d vhqlr u lqyhvvi dwyh uhvhduf khu lq HII \*v WkuhdwOde dqg d ylvlwlqi surihvvru dwwkh Uh| qr ogv Vf kr r or i Mi[xuqdolvp](https://www.unr.edu/journalism) 1%D | hdud kdoi di r/ HI I dqg wkh Uh| qr ogv Vf kr r osduwqhuhg wr dqvz hu wkhvh t xhvwlr qv wkur xj k d p dvvlyh qhz vj dwkhulqj hiir uw lqyr oylqi kxqquhqv r i mxuqdovp vwqhqw dqq

<span id="page-34-0"></span>yroxgwhlw 1 Z kdwzh ir xgg lv d vsudzologi vsl vwdwh widwundfkhv iurp idfh unfrj glwt glg wich Kdz dlldg Lyodgay w suhalf with srot lai la Pdlah/iurp eral 0 zrug fdp hudv Ig uhprwh Dodvnd wr uhdo0Mph fulph fhqwhuv dorqi lorulgd'v Jrog Frdvwl%

Lgirupdwirg zdv frochfwhg rg wich prvwshuydvlyh vxuyhloodqfh whfkqrorjlhv lq xvh/lqfoxglqj gurqhv/ erglozrug fdphudy/idfh uhfrjglwirg/fhoolylwh vlp xodwww/ dxwrp dwng off hqvh sodwh uhdghw/ suhgif with srotligi/ fdp hud uhj lvwulhv/ srotlin sdunghu/klsv zluk Dpd}rg% Ulgi fdphud ghwzrun/ dag jxqvkrwghwhfwr a vhavrw 1 Lwdovr pdsv rxw pruh widq 463 odz hqirufhphqw white kxev widw surf hvv und@Mp h vxuvhloodgf h gdwd1Z kloh wkh Dwodv frqwdlqv d p dvvlyh dprxqwrigdwd/lw frqwhqwlv rgo wkh wis riwkh Ifhehuj dag xaghudahv wich ahha ir unnxuaddww dag p hp ehw ri wkh sxed fw frawlaxh ghp dqglqj wdqvsduhqf| iurp fulp lqdo mavwifh di haflhy 1 Uhsrumuy vwahaw vroxawhuy dag z dwkarji u xsv fda vxep lwadwd ruvkduh adwd vhw ir ulgf oxvlr g lg wkh Dwodv1

(With suhyddig fh rivxuy hloodg fh what kare jih v la rxu vrflhw sur ylghv p dq| fkdomqj hv uhodwhg wr sulydf| dag iuhharp rih{suhvvlrg/exwlwtrgh wklaj wrngrz wkdwlq wkhrul/dqg dqrwkhuwr vhh kduq gdwd odlg rxw rq d p ds/%Uh| qr ogv Vf kr r o Surihvvrudgg Gluhf wru ri wkh Fhqwhu iru Dgydgf hg Phgld Vwglhv Jl \xq vdlg1%Ryhud | hdu dgg d kdo/ Uhl grogy Vfkrrori Mixuqdovp vwghqw dwwkh Xqlyhuvlw ri Qhydgd/ Uhar kdyh uhylhz ha wkr xvdagy ri ahz v dulf ohv dag sxedf uhfrugv1 Wklv surmhfwgrwrgd lgirup v wkh sxedf ghedwh exwkhosy wkhyh ywghqw Ip suryh wkhlu xqqhuvodqqlqi ri vxuyhloodqfh dv vkhl dgydqfh lq wkhluuhsruwigi fduhhuv 1%

Iruwkh Dwodv=kwwsv=22dwodvrivxuyhloodgfh1ruj

Iru l vwthwothyho vxuyhloodafh= pruh r q kwsv=22z z z hii t y 2vvxhv2vwhhw0byho0vxyhloodqfh

Sr whig el wx { dqn/ Mx d 9/ 5353/ ux qqlqj NGH1

# Uhsr Uhy $\ln z = J$  vf dq5s gi

<span id="page-35-0"></span>e| Fj Er |

 $RFU$  sur f hvv lv qr wwhuled idvwdqg f dq j lyh p l{hg uhvxow1Kr z hyhu/ lwlv vwloed xvhixor swlr q wr kdyh1

J vf dq5sgi lv d gr f xp hqwvf dqqlqj wr r owkdwdor z v | r x wr hdvlo| sr vw0sur f hvv dqg f uhdwh SGI r u GmYx gr f xp hqw iur p | r xuvf dqqhg sdj hv1 Lwkdv vxssr uw ir u Rswlf do Fkdudf whu Uhf rj glwlr q +RFU,/ dqg dovr kdv d qxp ehur i gliihuhqwlp di h hqkdqf lqi ilohuv1

J vf dq5sgi lv suhw| vwudlj kwir uz dug wr xvh1 Mxvwklw wkh olwoh vfdqqhuexwrq lq wkh wroeduwr r shq xs wkh Vf dq Gr f xp hqwz lqgr z 1l ur p khuh/ | r x f dq vhohf w | r xuvf dqqhuiur p wkh gur sgr z q p hqx +Vf dqqlqj lq J vf dq5sgi lv kdqgohg yld wkh VDQH oleudu| ,1Wkhuh duh vr p h r swlr qv dydlodeoh ir u f kdqjlqj wkh froru p r gh/ sdj h vl}h dqg ur wdwlr q/ gr xeoh r u vlqj oh vlghg sdi h p r gh/ gxp ehu r i sdi hv w eh vf dqqhg/ kxh/ eulj kwahvy/ z klwh ohyho/ dqq qxp hur xv r wkhuvhwulqj v1

Wh lp dj hv  $|x \times y|$  dq z loodsshdulq with yhuwlf doedu r q wkh ohiw/ iurp z klfk | r x f dq hdvlo| uhduudqi h wkhlu r ughue| gudj j lqj wkhp lqwr sodf h1\ r x f dq dovr or dg lq dq| qr up dolp dj h ilohv/ vxf k dv sdj hv | r x p d| kdyh douhdg| vf dqqhg/wr sur f hvv dqg wwuq lqwr SGI  $r u$ Gm $x$  gr f  $xp$  hqw $1$ 

Diwhu | r x % hilqlvkhg vf dqqlqj / wkhuh duh d qxp ehu r i sr vw $\delta$ sur f hvvlqj r swlr qv | r x f dq xvh wr khos f ohdq xs wkh vfdqqhg lp dj hv1 \rx fdq ur wdwh/ fur s/ vkdushq/ lqyhuw dqg f kdqj h wkh eulj kwqhvv/ f r qwudvw dqg wkuhvkr og ydoxhv r i hdf k sdj h +Wkh wkuhvkr og vhwlqj z loo p dnh doo sl{hov gdunhu wkdq d f huwdlq ydoxh eodfn/ dqg fkdqjh wkh uhvw wr z klwh,1 J vf dq5sgi dovr kdv d wrrow khos | r x ehwhu dolj q dqg f hqwhu wkh vf dqqhg lp dj hv/ exwLglg qr wvhhp  $w$  kdyh j uhdwuhvxow z khq xvlqj lw1

Rqh r i J vf dq5sgi%t p r uh lqwhuhvwlqj ihdwsuhv lv wkh delow wr j hqhudwh wh{ wiur p vf dqqhg sdshuv xvlqj dq Rswlf do Fkdudf whu Uhf r j qlwr q hqi lqh +Whvvhudf w r u Fxqhlir up p xvweh lqvwdohg ir u lwwr z r un,1Wkh j hqhudwhg wh{ wf dq wkhq eh xvhg wr dor z | r x wr vhduf k ir u z r ugv dqg vhohf wwh{ wlq wkh vdyhg r xw Gm<sup>x</sup> ru SGI qrfxp hqw1 \rx fdq vwduwwkh RFU sur f hvv jurp wkh Wrov p hax dag ylhz wkh uhvxow la wkh RFU Rxwsxwwde1Lwj lyhv | r x d ihz r swlr qv/ vxf k dv z klf k RFU hqj lqh wr xvh/ z klf k odqj xdj h wr uhf r j ql}h/dqg z khwkhur uqr wwr dssol dq| wkuhvkrog f kdqj hv lq r ughu wr p dnh wkh wh{ wr q wkh vf dqqhq lp dj h hdvlhu ir u wkh f r p sxwhu wr uhdg1 Wkh z kr oh

J vf dq5sgi f dq h{sr uw| r xu vf dqqhg sdj hv wr GmYx dqg r eylr xv $\phi$  SGI gr f xp hqw/ dv z hoodv d ydulhw r i gliihuhqwlp di h ir up dw1Li  $\vert$ r x kdyh xvhg wkh RFU  $wr \phi$  | r x f dq dovr h{ sr uwwkh qr f xp hqwdv maywd sodlq W[ Wiloh fr qwdlqlqj wkh wh{ wj hqhudwhg e| wkh RFU hai lah1

## Vxp p du|

Lirxqq J vfdq5sgi wr z r un idluo| z hoo ir u vwlwfklqj wr j hwkhu vr p h vf dqqhq sdj hv L kdq iur p dq r og whohvfrsh p dqxdd L glg h{shulhqfh vrph odj z lwk wkh xvhu lqwhuidf h dw wlp hv/ exw L wklqn wkdw z dv sur eded thodwhg wr wkh RFU ihdwauh/  $z$  klf k vhhp hg wr vorz wklqjv grzq d elw z khq xvhg1 Doolq doo/ J vf dq5sgi lv dq h{f hothqw wro ir u dq| r qh z kr qhhgv wr vf dq d oduj h dp r xqwr i sdshuz r un1

# <span id="page-36-0"></span>**PCLinuxOS Family Member Spotlight: pyjujiop**

## **As told to MrCrankyPants-YouCanToo**

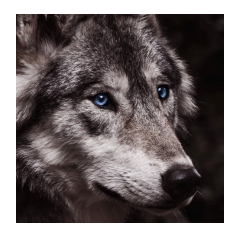

#### **What is your name/username?**

John Cate, or pyjujiop on the forums, which is a handle I've used on the Internet for 20 years. I originally created it for use on the AnandTech swaplist.

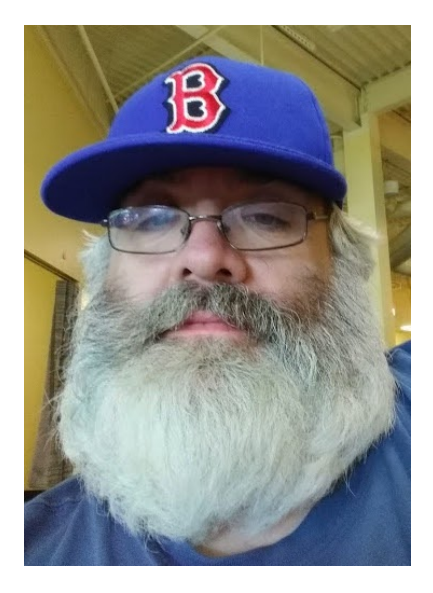

**How old are you?** 47

#### **Are you married, single?**

Engaged and soon to be married to Kayrenne Walker.

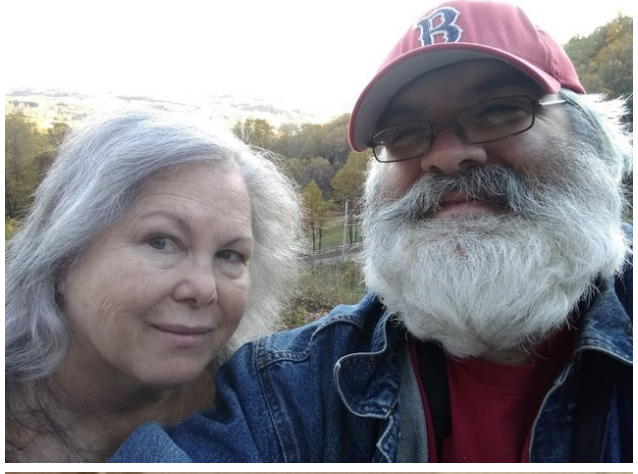

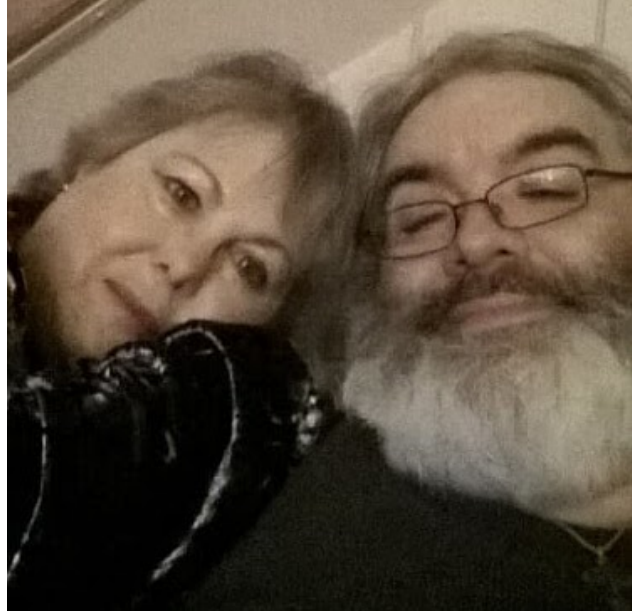

## **How about Kids, Grandkids (names and ages)?** When we marry, I will pick up a stepdaughter, Natalie, who is 35. I have long considered her to be family anyway.

**Do you have pets, what is your favorite?** At the present time, we have no pets.

## **Are you retired, still working and if working, what do you do?**

I am a professional journalist who has been in the profession since 1993. At the current time I am a freelancer working for media relations firms and open to new clients! My main client is operated by an old colleague of mine, who is hoping to bring me on full-time.

## **Where do you call home? What is it like? IE: weather, scenery**

Presently in Mount Airy, NC. Probably will move closer to the Raleigh area once this coronavirus epidemic has run its course. This is in the foothills of the North Carolina mountains, and while it is not truly Mayberry, there's a lot to see around here.

## **Where did you go to school and what is your education level?**

I have an AA degree and am very close to a bachelor's degree from Strayer University, but not currently attending.

## **What kind of things do you like doing? hobbies, travel, fishing, camping?**

We travel a lot, and I'm a computer enthusiast, as you might imagine, and do a lot of that sort of thing on the side. I could get the A+ cert anytime I wanted to and probably will at some point.

## **Why and when did you start using Linux?**

The first time I tried it was around the turn of the century, when the only computing experiences I had ever had were CP/M machines in the 1980s, followed by the classic Mac OS and Windows 3x and 9x in the 1990s. I'd heard about Linux a lot, living in

# **PCLinuxOS Family Member Spotlight: pyjujiop**

<span id="page-37-0"></span>the Raleigh area at the time, where Red Hat was always in the news.

I dabbled with it off and on (the first distro I ever tried was Mandrake, an ancestor of PCLinuxOS), but never had time to really learn much about it. The first time I used Linux seriously was Puppy 4.1.2 in the mid-2000s on older hardware, and later on, I used the old Zen-mini variant of PCLinuxOS on my main computers as a secondary OS around 2009-2012. However, I couldn't use Linux as my primary OS due to my work needing Windows. When I finally was able to make the move, late in 2015, I converted to Mint Cinnamon. I returned to PCLinuxOS as my main OS in January of 2019.

#### **What specific equipment do you currently use with PCLinuxOS?**

I have two computers presently running PCLinuxOS as their primary OS. One is a Dell Inspiron 1545 laptop that has been completely overhauled; it now runs a 3.06 GHz T9900 CPU, 6 GB of RAM, and has both a 256GB SSD and a 640GB HDD installed. The other is a desktop with an Athlon X4 870K CPU at 3.9 GHz, with 16 GB of RAM and several HDDs and SSDs installed in the case. We have two other Windows machines and an Amazon tablet that Kay uses.

## **Do you feel that your use of Linux influences the reactions you receive from your computer peers or family? If so, how?**

Not really, because I have pretty much been using my personal computer equipment for both personal use and work for many years. I have the ability to choose my own tools for the job and have never been questioned on it. We still have a Windows system at home because Kay requires it for certain things, but I have not used Windows as my primary OS for almost five years.

Most reactions I get are on the Q-and-A website called Quora, where I frequently discuss Linux and my choice of PCLinuxOS.

#### **What would you like to see happen within PCLinuxOS that would make it a better place. What are your feelings?**

Honestly, I have no complaints about it. I would like PCLinuxOS to gain more users, but only because it would hopefully get more people to donate. I have no idea how Tex and the community manage to keep it as well maintained as they do. I returned to PCLinuxOS because I preferred the communitybased model and the philosophy of this distro over using anything related to Ubuntu.

*PCLinuxOS Family Member Spotlight is an exclusive, monthly column by YouCanToo, featuring PCLinuxOS forum members. This column will allow "the rest of us" to get to know our forum family members better, and will give those featured an opportunity to share their PCLinuxOS story with the rest of the world.*

*If you would like to be featured in PCLinuxOS Family Member Spotlight, please send a private message to youcantoo, parnote or Meemaw in the PCLinuxOS forum expressing your interest.*

# **Screenshot Showcase** ο  $\bullet$  $\overline{\mathbf{a}}$ **SEER LANGE MONEY LOWRER DE CALLA BRUN LAND**

*Posted by Snubbi, July 4, 2020, running Mate.*

# <span id="page-38-0"></span>p vbp hp h\*v Qr r n= Wk h Vx q K dv J r wK lv K dwRq

Wkh vxq kdv j r wklv kdwr q Kls0kls kr r ud| Wkh vxq kdv j r wklv kdwr q Lq wkh ir uxp wr gd|

Qr z z h\*odooeh kdssl Kls0kls kr r ud| Wkh vxq kdv j r wklv kdwr q Lg wkh ir uxp wr gdl

Kh\*v ehhq z dup lqj Wh{ vwdu Lghdv dqhz I hhowkh vxq ud| Kh $\omega$  gr wkh vdp h ir u| r x

Chww doowdnh d vxq0edwk Kls0kls kr r ud| Wkh vxq kdv j r wklv kdwr q Lq wkh ir uxp wr gd|

Hyhu r qh vlqj lqj khduwkh ehov ulqj lqj I xq lq wkh vxq wr gd|

Xvhuv h{f lwhg iulhqgv gholj kwhg I xq lq wkh vxq wr gd|

# [PS6](http://pclosmag.com/html/Issues/202008/files/thesunhasgothishaton.mp3) [RJ](http://pclosmag.com/html/Issues/202008/files/thesunhasgothishaton.ogg) J

# <span id="page-39-0"></span>SFOIqx{RV UhfIsh Frughu Erqxv

I ULWR SLH dnd Z donlqj Wdfr

LQJ UHGLHQWV=

4 odujh edj ril ulwrv 4 f dq r i f klot + r xuidyr uwh, 5 f xsv vkuhgghg f khggdu 4 r glr g

## $G\text{LUHF WROV} =$

Khdwkh fklollg dsdq1 Vkung wkh f khnvh1 Glf h wkh r glr q1 Rshq wkh edj ril uww1

Wolnh d er z ø sxwdv p dq| iuwrv lq wkh erworp dv | rx\*g olnh/ wkhq srxu vrph krwfklo rq ws/dqg vsulgnon rg vrph rglrgv dgg f khhvh1

## $WSV =$

Dag vrxu fuhdp/ mdodshÓrv f klyhv/ edf r q/ r dyhv/ z kdwhyhu  $\vert$  r x z dqw

# <span id="page-40-0"></span>SFOIqx{RV Sx}} chg Sduwwr qv

VXGRNX UXCHV=Withuh Iv rgol rgh yddig vroxwirg wr hdfk Vxgrnx sx}} oh1 Wkh rqol zd| wkh sx}} oh fdq eh frqvlghuhg vroyhg fruhfwol v z kha doo: 4 er {hv frawdla axp ehu dag wich rwkhu Vxgr nx uxdhv kdyh ehhq ir or z hq1

Z khalr x vuduvd jdphri Vxarnx/vrpheorfnvzlooeh suhilooha iru | rx1 \rx fdqqrwfkdqjhwkhvhqxpehwlqwkhfrxwhriwkh j dp h1

Hdfk froxp q p xvwfrqwdlq dooriwkh qxpehuv 4 wkurxjk  $\lt$  dqg gr wzr gxp ehw lg wkh vdph froxp g rid Vxgrnx sx}} oh fdg eh wkh vdp h1 Hdfk uz pxvwfrqwdlq doori wkh qxpehuv 4 wkurxjk < dqg qr wzr qxp ehuv lq wkh vdp h urz rid Vxgrnx  $sx$ } on f dq eh wkh vdp h1

Hdfk eorfn pxvwfrqwdlq dooriwkh qxpehuv 4 wkurxjk < dqgqr wzr qxp ehw lq wkh vdpheorfnrid Vxgrnx sx}} oh fdq eh wkh vdp h1

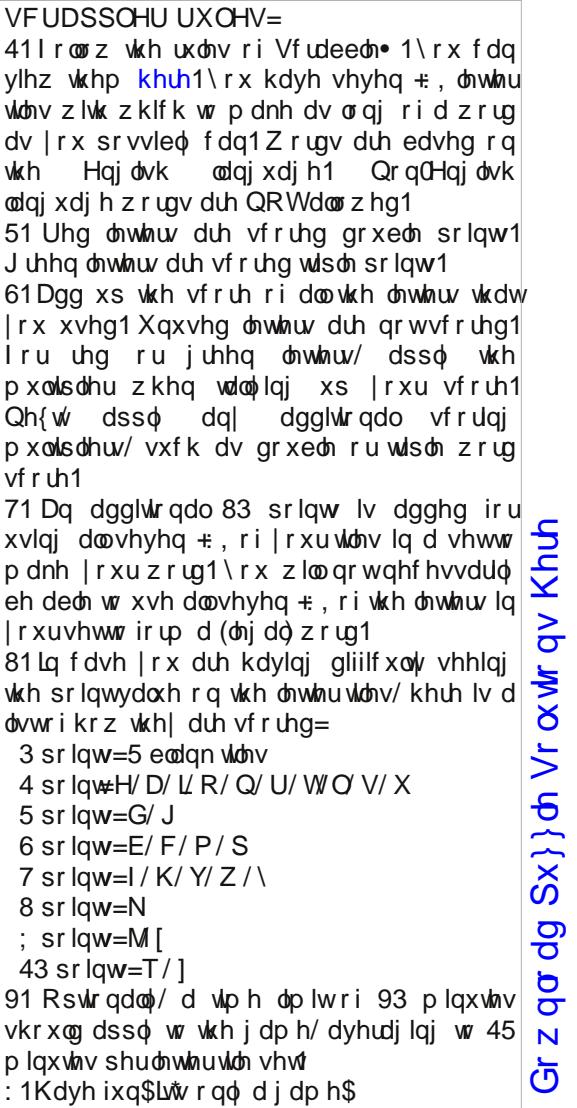

Sr vvled vf r uh 5; 8/ dyhudi h vf r uh 5331

# $SFGqx{ RV Sx}$  ong Sduwwr qv

# $SFOq$  x { R V Z r ug I  $l$  q  $g$  = Dx j  $x$  vw5353 Lq vhf wv

H O Q H \ Z Y K X Q I V H L E W P J F E U W H N F L U F T S [ H H D I O \ I S F H O W H H E H V H Q D S D M V K V \ R K K D [ I K E I T F P W P N K W V O [ T \ X S P U E J Z V ] E D I O M J P Z U S H \ J Q L Z H F D O D H ] Q \ D H I W T T W K N I W ] ] Z H P T Q G W [ K Q I O Q ] D D L H N L D H T F R O M P K F E D W H R T ] [ J U U D S H M J Y T ] U J J W Y S K Q E D J N K V W S F J K H K Y R E S U L E S P H E R S P S R O I Q \ I Z X S X X W E X F R J K W O D W \ O I H W O Y H [ D X N D [ Y ] X E E E E V X Q L H W D [ Z G U O H O L Q U E G X O W G \ P J [ R M X K L ] N U \ R R F F O \ W N J H \ T \ R S Y S X Q P U L T S S Q F E P N U P F L N Q O I K P X K E R P Z [ L H L P X G P F D Q R Y P S P \ R J U H R W G Y W X N Y R V F D U D E X H M P R V T X L W R V U \ Q Z Q W V T J Y J V J T G K H M P Z Q W J U D V V K R S S H U D L E H S M O L S Y X J W L V R P Q Y I V Y X F 1 N [ \ \ T O Q U Z L N N F K M \ E O J O T D U M D Q D G L D [ E G ] J N J K N \ O I O H V P D G O I U \ X R W W L O J S H ] U K \ L E Q P X H K L K L K K H H H ] G T V Z G O S P H Z H D E J Q X G X Z I O K \ O K \ O W H T W F Z \ W R D D J U D J \ Z J J N Z D K Z R G D H P Q ] D Z P \ W \ U X Z V X S H R R P V I \ J \ [ D H Z V K H N W M K N D G D F L F V E \ M Q T W W Y P X K \ Y N Q \ S T M K W R N O O Y Q D Q D Q O H I Y M L J D E P S H W O U U D I J W N \ O L F J M H V L I K O W \ F E J H ] D V Z D K I F S L F P L X J P T J \ V X H O \ G I N D X Q T R \ F ] F Y O H H N S ] J U S M M O L T V I X S X K V K X W I F I [ I I Y U P U [ L D L H F M N Q H W L \ Z L L Z P M \ H K Q O V D Z U H V S N W Z H E X P E O H E H H R Z F ] H [ F M M M \ \ I W H U P L W H J H U L X U V I S L F T F P S U D \ L Q J P D Q W L V S [ J G Z K R J D W K N Z T K R P R W K X F G J F R V J J T D T N O I P \ K K \ M F Z Y P F

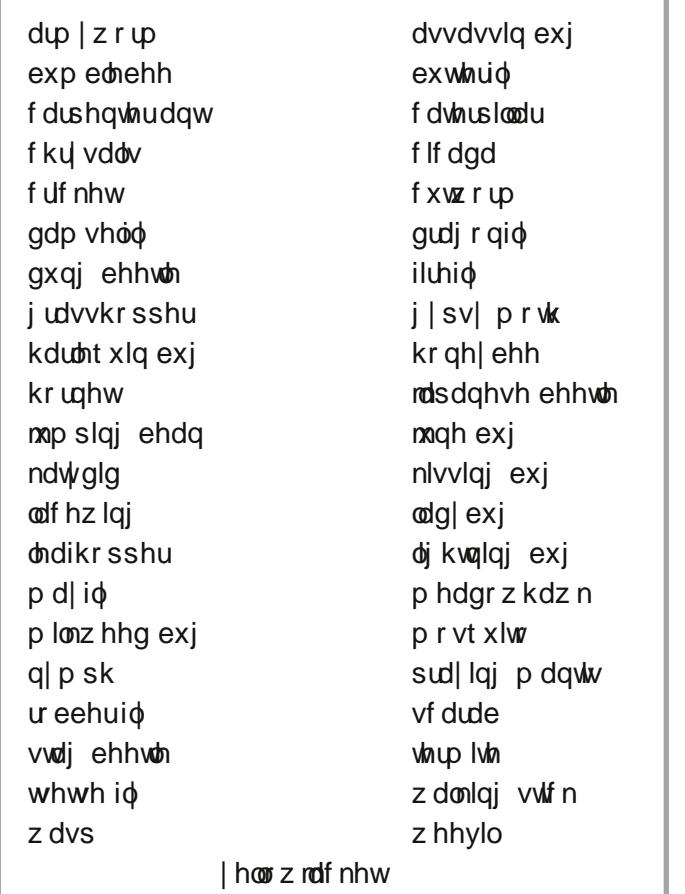

# Lq vhf w Fur vvz r ug

# SF Olqx { RV Sx } } dng Sdu Murqv

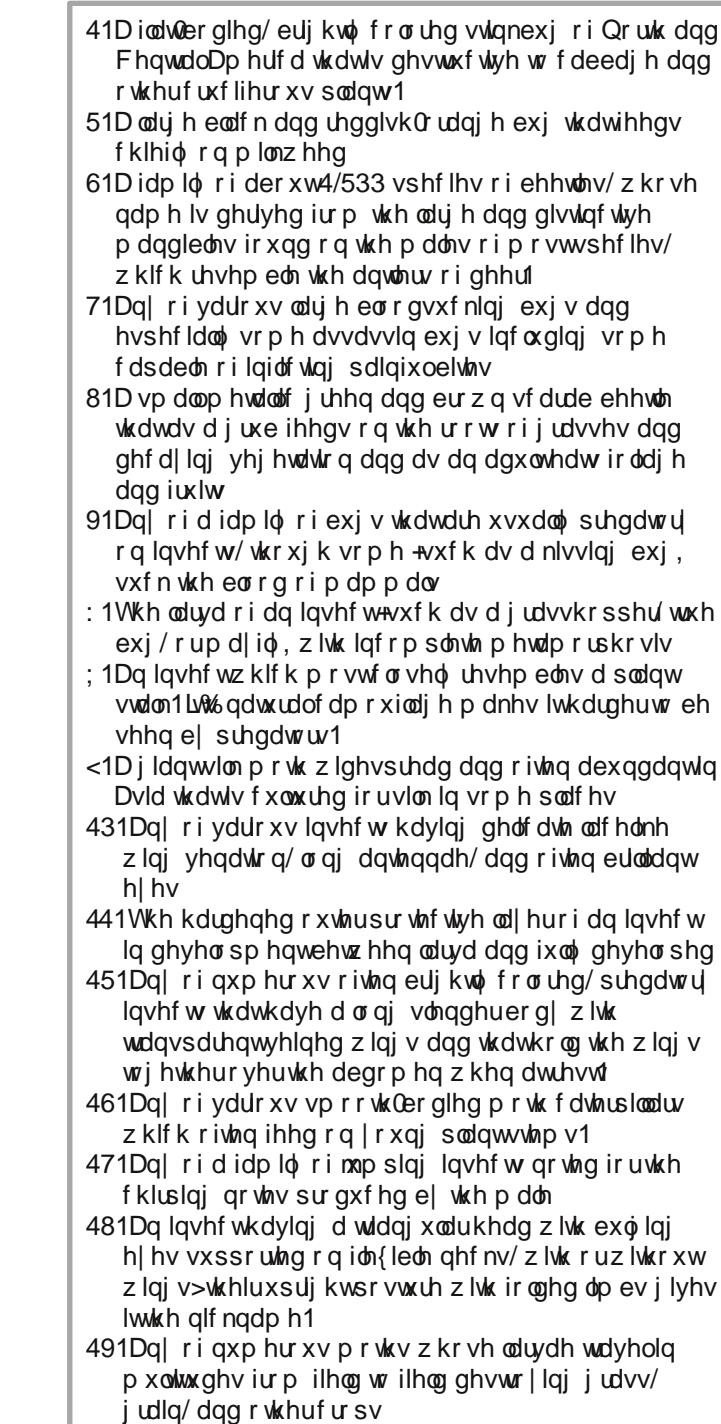

SFOqx{RV Sx}} dng Sdullwr qv

# PI{hgOXsOPhphVfudpechu

Gr z qo dg Sx}} oh Vr oxwr qv Khuh

# **More Screenshot Showcase**

<span id="page-44-0"></span>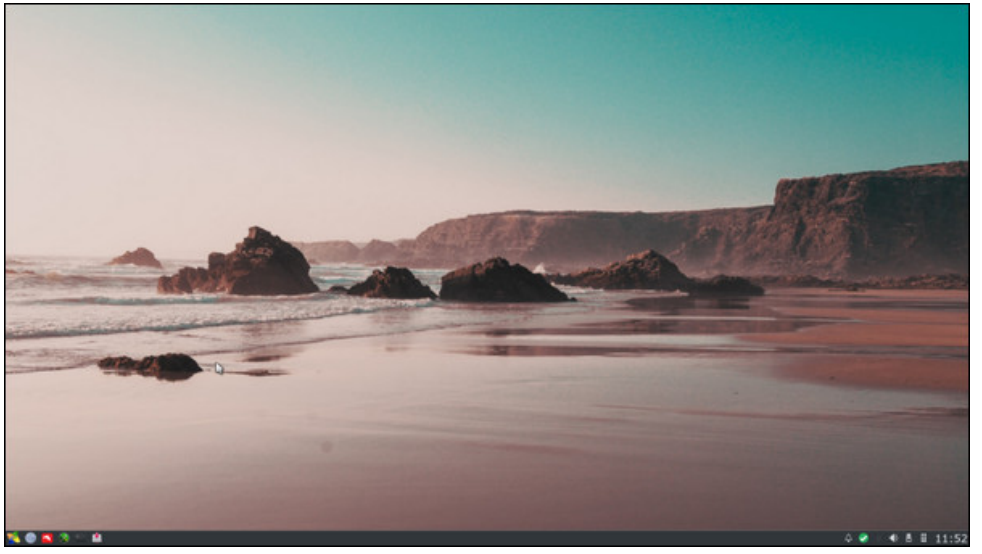

*Posted by luikki, July 8, 2020, running KDE. Posted by parnote, July 19, 2020, running Xfce.*

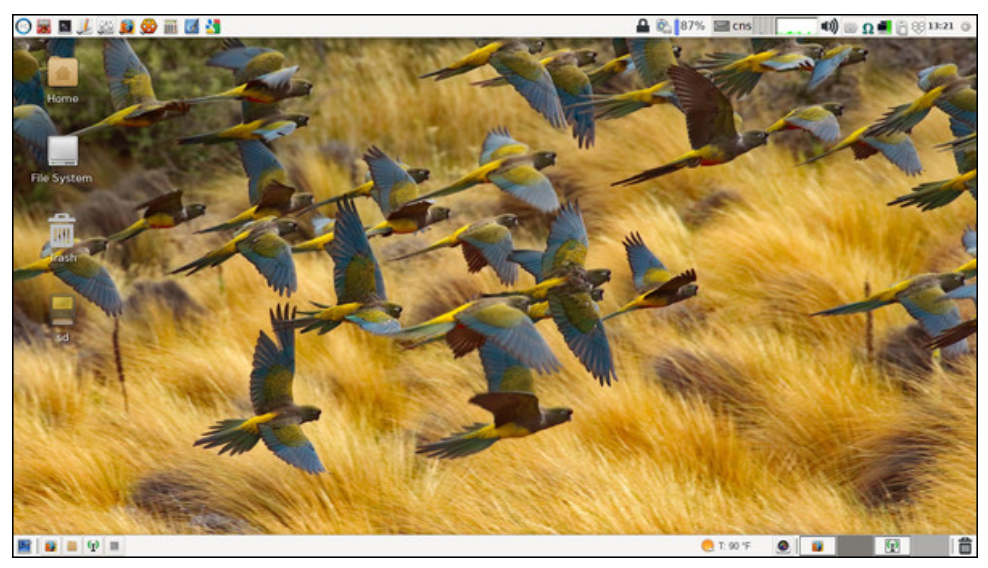

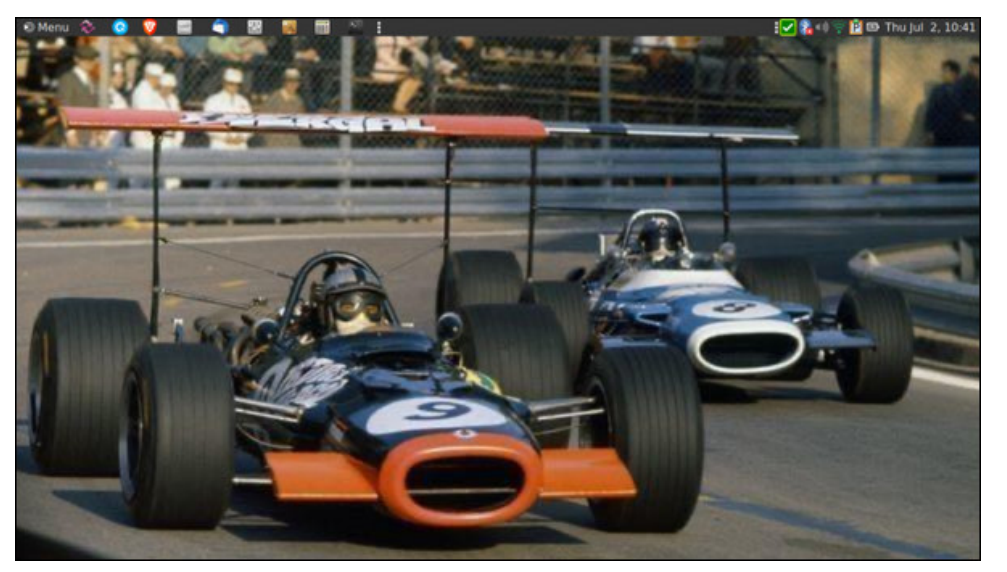

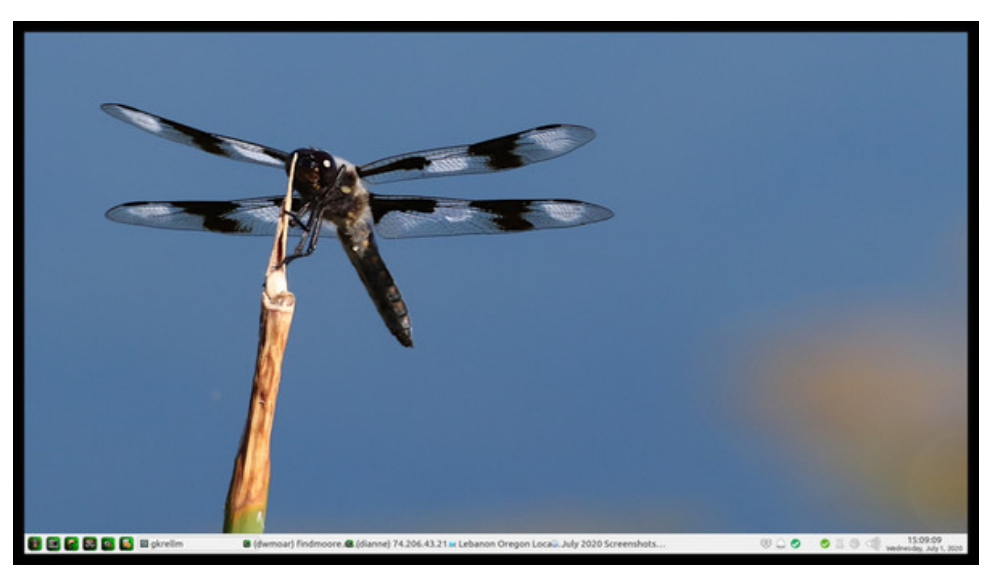

Posted by brisvegas, July 2, 2020, running Mate.<br>
Posted by Mr Cranky Pants-YouCanToo, July 1, 2020, running Mate.